**الجمهوريـة الجزائـريـة الديمقراطيـة الشعبيـة République Algérienne Démocratique et Populaire وزارة التعليــم العالـي والبحـث العلمـي Ministère de l'Enseignement Supérieur et de la Recherche Scientifique**

**Centre Universitaire Abdelhafid Boussouf -Mila Institut des Sciences et de Technologie**

**Département des Sciences et Techniques** 

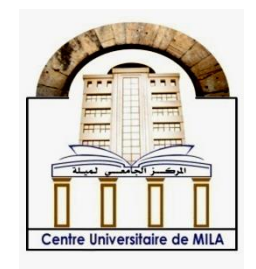

**N<sup>o</sup>Ref :……………**

**Projet de Fin d'Etude préparé En vue de l'obtention du diplôme** 

## **de MASTER**

**Spécialité : Electromécanique**

# **La commande floue : Application à la régulation de température**

**Réalisé par : -HITOUM Houda -BELDI Rahma**

**Soutenu devant le jury :**

**M.Benslimane Hocine Président M. Guentri Hocine Examinateur M.Guerfi Noureddine Promoteur**

**Année universitaire : 2019/2020**

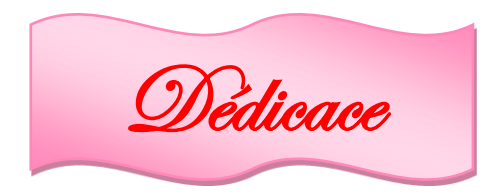

Pour mes parents qui m'ont soutenue et encadré jusqu'à ce jour.

Pour toute ma famille.

Pour toute personne que j'ai connue lors de mon bref passage à l'université.

Pour vous tous je dédie ce modeste travail.

Merci mille fois pour votre gentillesse, votre compétence et votre

Compréhension.

 A ceux et celles que j'admire et j'apprécie, ceux et celles qui m'ont montré la fraternité au vrai sens du terme : Mes sœurs et frères.

A tous ceux qui m'ont aidé afin de réaliser ce travail.

Tous les professeurs qui nous ont enseigné car si nous somme la aujourd'hui c'est bien grâce à vous tous, donc un grand merci pour vous*.*

*Hitoumhouda*

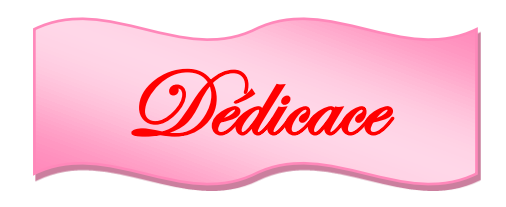

Je dédie ce mémoire :

A mes parents pour leur amour inestimable, leur confiance, leur soutien, leurs sacrifices et toutes les valeurs qu'ils ont su m'inculquer.

A mes sœurs ainsi qu'à mes beaux-frères pour leur tendresse, leur complicité et leur présence.

A tous mes neveux et nièces.

A mon fiancé et à ses généreux parents.

A tous mes amis pour une sincérité si merveilleuse … jamais oubliable, en leur souhaitant tout le succès… tout le bonheur.

A toute personne qui m'a aidé à franchir un horizon dans ma vie…

A mes chers professeurs en témoignage de la fraternité, avec mes souhaits de bonheur de santé et de succès.

A vous pour l'intérêt que vous avez bien voulu porter à ce travail en acceptant de faire partie de ce jury.

*BELDI Rahma*

### *Remerciements*

Louange à DIEU le très grand et misécordieux, le seul et unique qui nous a donné la volonté, la patience et le courage pour terminer nos études et élaborer ce travail.

Avant de commencer la présentation de ce travail, Nous profitons de l'occasion pour remercier toutes les personnes qui ont contribué de prés ou de loin à la réalisation de ce projet de fin d'études.

 Nous tenons à exprimer nos vifs et profondes remerciements à notre encadreur monsieur Guerfi Noureddine qui nous a proposé ce sujet. Nous le remercions pour ses précieux conseils, ses remarques pertinentes et son encouragement et surtout pour nous avoir laissé une grande liberté dans la conception et la rédaction de ce travail malgré la situation difficile causée par le virus Corona- 19.

 Nous tenons à gratifier aussi les membres de jury pour l'intérêt qu'ils ont porté à notre travail en acceptant d'examiner notre travail.

Nos remerciements vont aussi à tous nos enseignants ainsi que toutes les personnes qui nous ont soutenus au cours de notre cursus universitaire, et qui ne cessent de nous donner conseils et encouragements.

### *Tableau des notions et symboles*

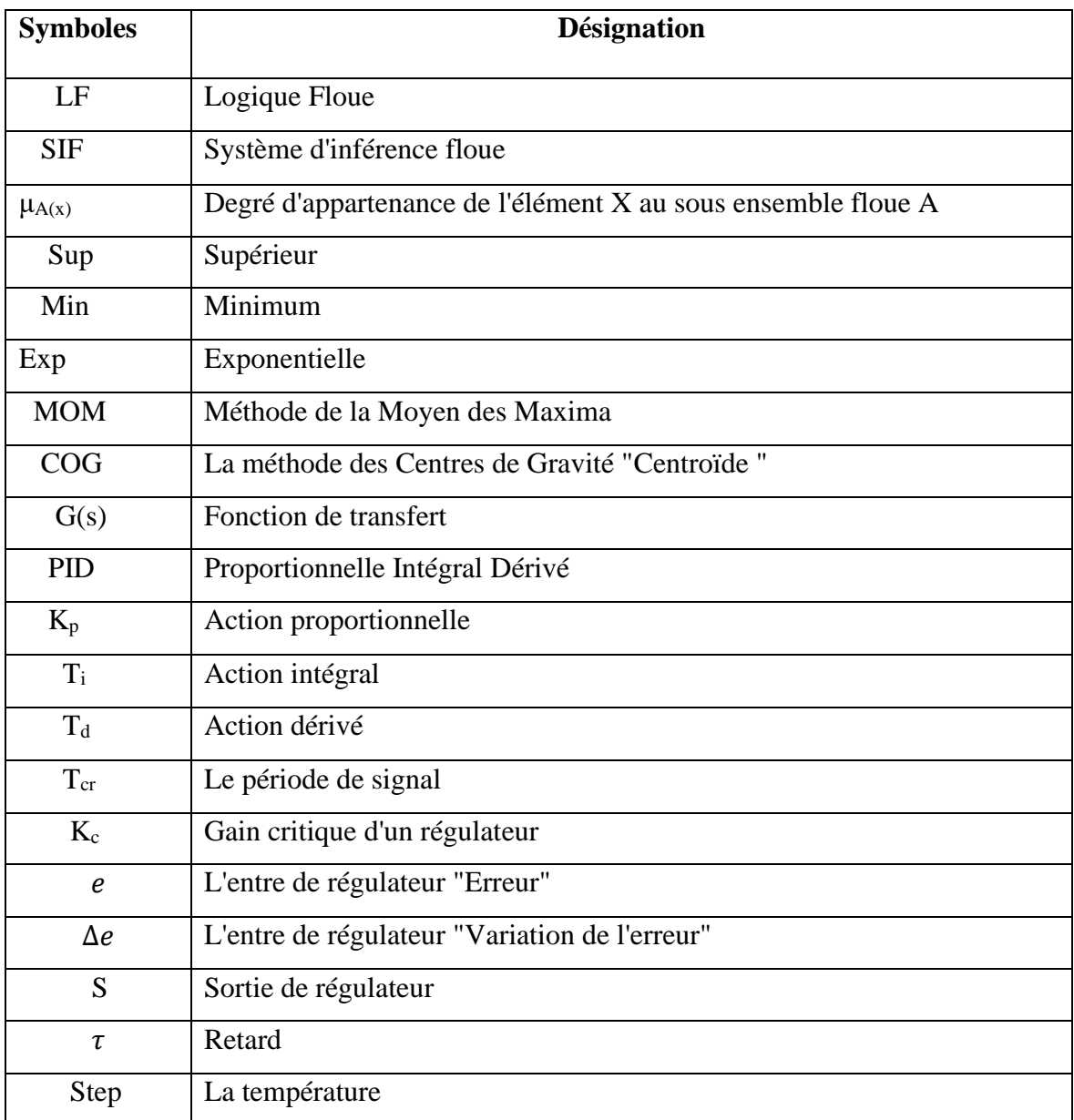

### **Sommaire**

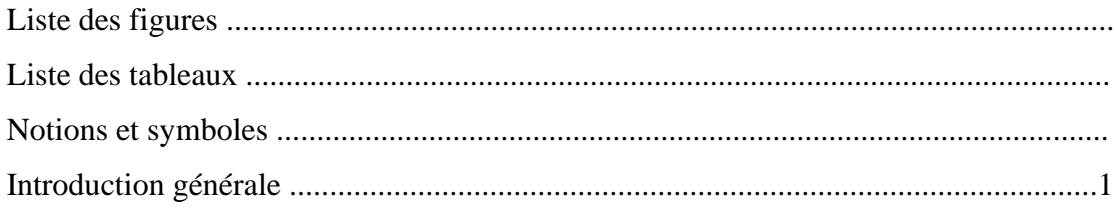

### Chapitre I: La commande floue.

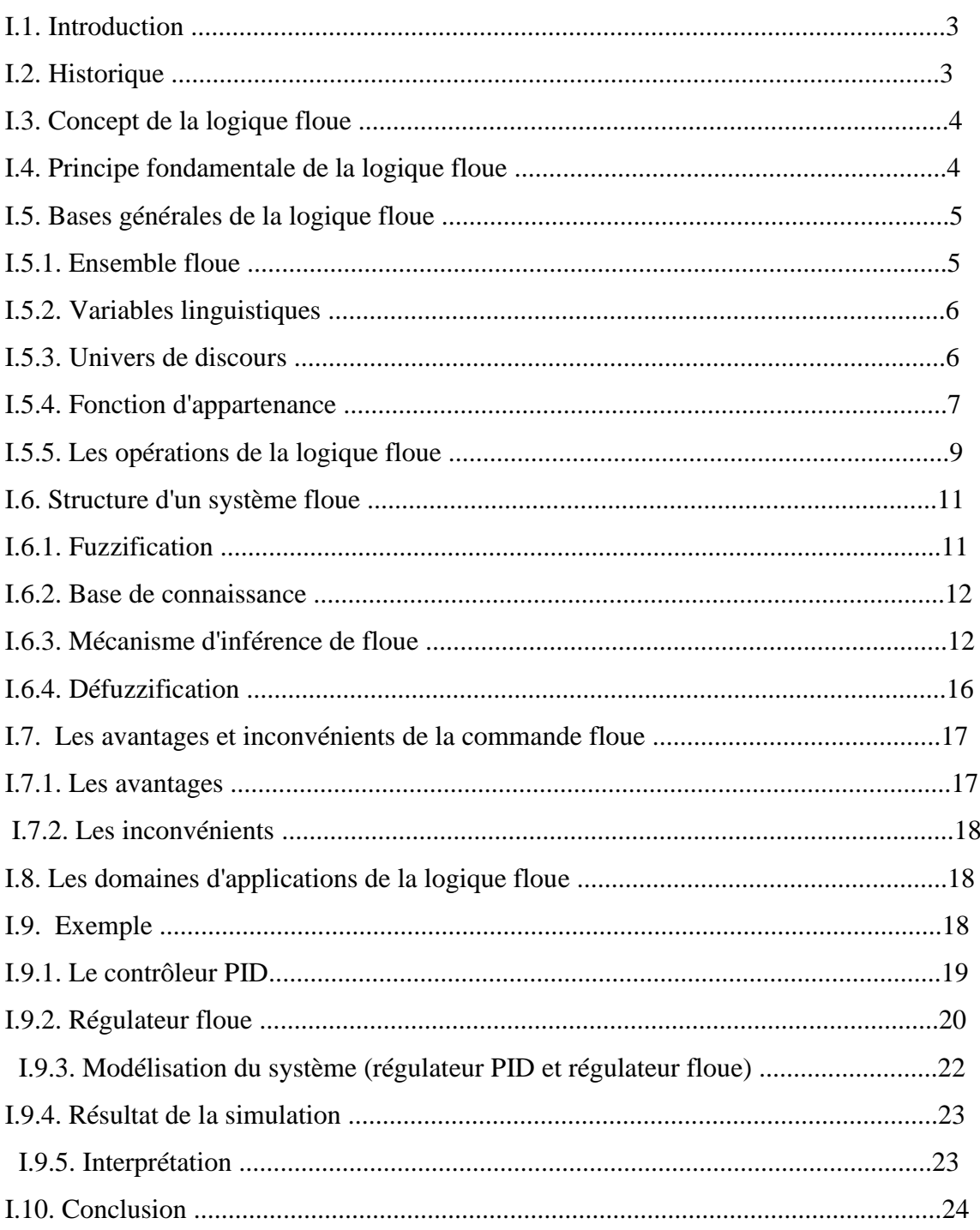

### Chapitre II : Application de la commande floue.

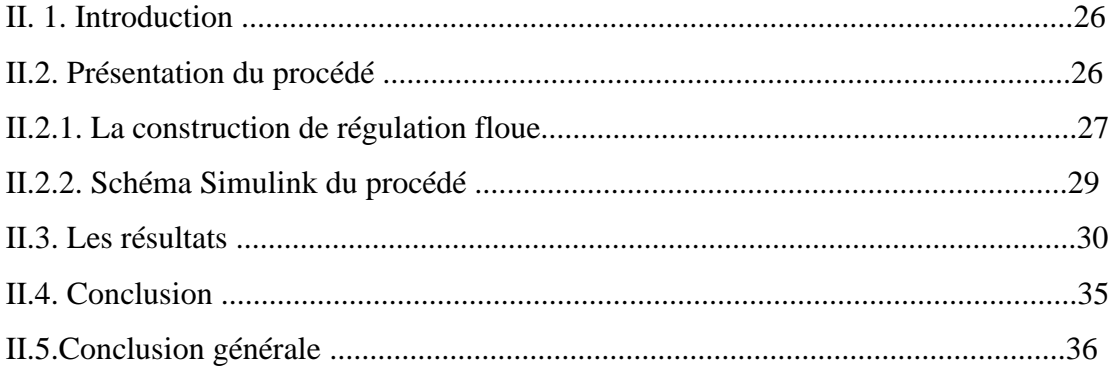

### *Liste des tableaux*

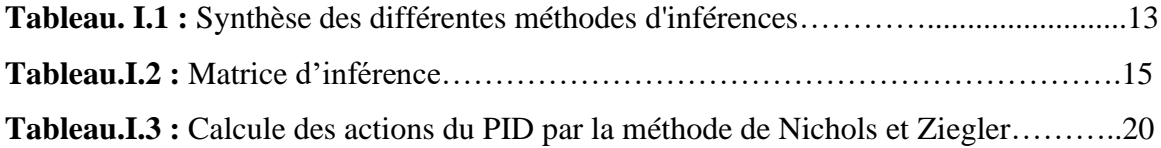

### *Liste des figures*

### **Chapitre I : La commande floue.**

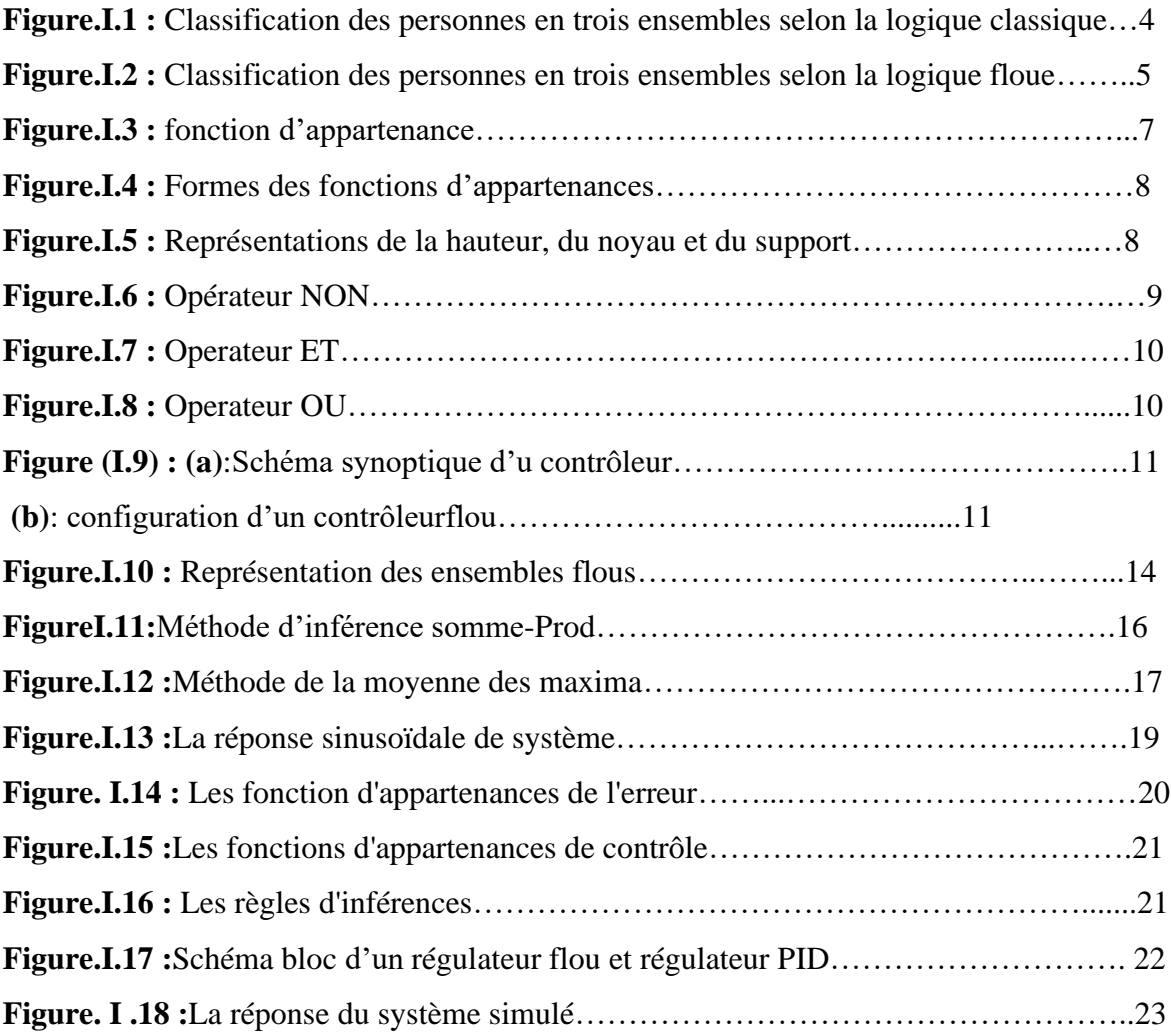

### **Chapitre II : Application de la logique floue.**

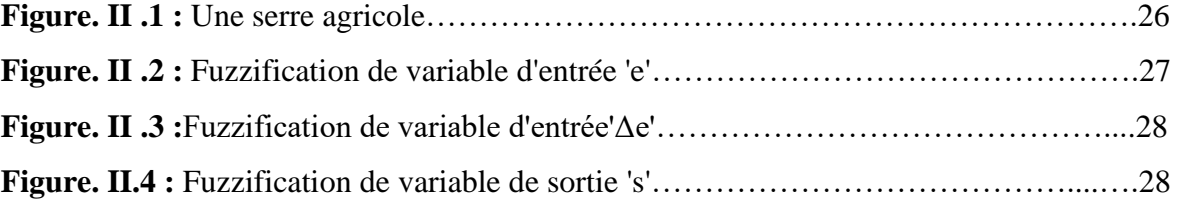

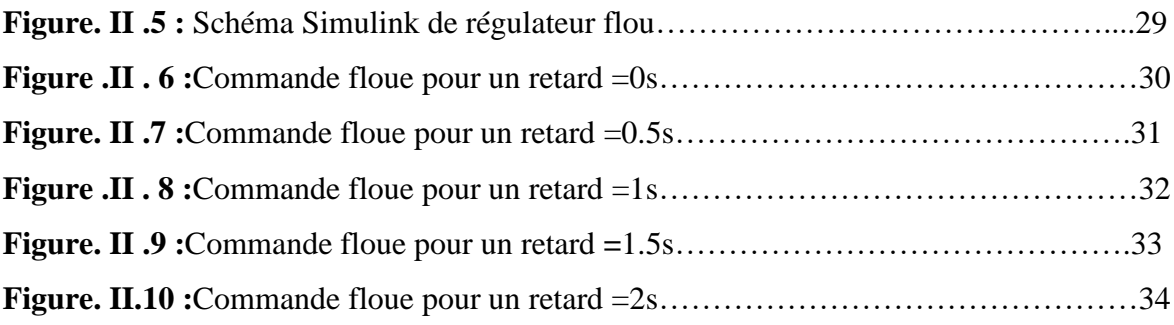

#### **الملخص:**

 **أولا:** قمنا بتغطية أساسيات المنطق الضبابي ونطاق هذا األمر. ثم نعرض كفاءة وحدة التحكم الغامضة في مثال نقارن نتيجة األخير بنتيجة منظم مشتق متكامل متناسب كالسيكي )PID).

**ثانياا:** نحن نتعامل مع تطبيق لألمر الغامض علي بيت زراعي بعد نمذجة النظام نقوم بمحاكاته باستخدام برنامج " SIMULINK/Matlab "أظهرت نتائج المحاكاة التي حصلنا عليها كفاءة التحكم الضبابي من خالل خصائص االستجابة هذا النوع من المنظمين لديه وقت صعود أفضل واستجابة سريعة. تظهر نتائج المحاكاة التي تم الحصول عليها من خالل تغيير وقت التأخير متانة وحدة التحكم الضبابية.

#### **Résumé**

Dans ce travail, en premier temps, nous avons traité les principes de base de la logique floue et le champ d'application de cette commande. Ensuite nous montrons l'efficacité du contrôleur flou sur un exemple que nous comparons le résultat de ce dernier avec celui d'un régulateur classique proportionnelle intégrale dérivé (PID).

 En deuxième temps, nous traitons une application de la commande floue sur une serre agricole, après la modélisation du système on réalise sa simulation avec le logiciel "Matlab /SIMULINK". Les résultats de simulation que nous avons obtenus ont illustré l'efficacité de la commande floue à travers les caractéristiques de la réponse. Ce type de régulateur possède un meilleur temps de monté et une réponse rapide. Les résultats de simulation obtenus en variant le temps de retard montrent la robustesse du contrôleur floue.

#### **Abstract:**

In this work, first we covered the basics of fuzzy logic and the scope of this command. Then we show the efficiency of the fuzzy controller on an example that we compare the result of the latter with that of a classical proportional integral derivative (PID) regulator

Secondly, we are dealing with an application of the fuzzy command on an agricultural greenhouse, after the modeling of the system; we perform its simulation with the "Matlab/SIMULINK" software. The simulation results we obtained illustrated the efficiency of fuzzy control through the characteristics of the response. This type of regulator has a better rise and a quick response. The simulation results obtained by varying the delay time show the robustness of the fuzzy controller.

Aujourd'hui, les systèmes de régulation des procédés sont de plus en plus utilisés dans de nombreuses applications industrielles. Les systèmes sont devenus très complexes, les méthodes classiques de commande sont difficilement applicables c'est pour cette raisons que les automaticiens font appel à de nouvelles méthodes qui regroupe principalement la logique floue, les réseaux de neurones et les algorithmes génétiques. Ces nouvelles techniques sont de plus en plus utilisées dans la commande des systèmes lorsque les méthodes classiques sont dépassées.

C'est dans cet état d'esprit que s'inscrit l'objectif de notre travail : aller à la découverte d'une de ces techniques qui est la commande floue en commençant par découvrir ses fondements puis concevoir un contrôleur flou.

Ce mémoire est composé de deux chapitres :

- Le premier chapitre sera consacré à la commande floue. Nous présenterons les bases de la logique floue, les méthodes de raisonnement flou enfin nous décrirons la structure d'un contrôleur flou et les différents sous ensembles qui le constituent. Un exemple illustratif est présenté à la fin de ce chapitre.
- Dans le deuxième chapitre, nous présenterons une application de la commande floue. Elle concernera la régulation de température d'une serre. Nous commencerons d'abord par modéliser le système à étudier, ensuite on appliquera la commande floue et discuterons ses performances.

# Chapitre : 01 La commande floue

#### **I.1.Introduction:**

De nos jours, la logique floue est un axe de recherche important sur lequel travaillent de nombreux scientifiques. Les retombésde ces travaux on les trouve tant dans le domaine grand public (appareils photos, machine à laver, fours à micro-ondes …) que dans le domaine industriel (aide à la décision, réglage et commande de processus complexes liés à l'énergie, au transport, à la robotique etc.).

L'intérêt de la logique floue réside dans sa capacité à traiter, l'imprécis, l'incertitude et le vague. Elle est issue de la capacité de l'homme à décider et agir de façon pertinente.

La commande floue est surtout utilisée lorsqu'on ne dispose pas de modèle mathématique précis du processus à commander ou lorsque ce dernier présente de très fortes nonlinéarités ou imprécisions.

 Dans ce chapitre, nous présenterons quelques aspects théoriques de la logique floue, ainsi que les bases de son application pour la commande des processus. Les éléments de bases d'un régulateur flou seront exposés ainsi que ses avantages et inconvénients.

#### **I.2.Historique :**

Le développement de la logique floue et ses applications a commencé en 1965, avec le professeur Zadeh Lotfi (université de Berkeley en Californie) qui posa ses bases théoriques [1]. Ensuite en 1973, il proposa d'appliquer la logique floue aux problèmes de réglage [2]. Les premières applications de la logique floue apparaissent en 1974 ou le docteur Mamdani (université de Londres) réalise un contrôleur flou expérimental sur un moteur à vapeur [1].

Dans les années 80, plusieurs applications commencent à immerger avec le four à ciment, puis un épurateur d'eau etc.

#### **I.3.Concept de la logique floue :**

L'être humain utilise la logique et l'imagination dans l'exécution des taches. C'est-à-dire une superposition de rigueur et d'intuition agissant ensemble ou séparément. La logique humaine est un enchainement d'idées et de concepts aboutissant à des conclusions qui entrainent des décisions.

Le caractère flou de la pensée humaine est illustré par sa capacité de résumer les informations pour extraire à partir des collections de données une conclusion en rapport avec la tache

considérée. En termes plus formels, la logique floue vise à modéliser les aspects qualificatifs imprécis et incertains [1].

### **I.4.Principe fondamental de la logique floue :**

Pour bien mettre en évidence le principe fondamental de la logique floue, on présente un simple exemple : Comment classer des personnes en trois ensembles : "Jeunes", "entre âges" et "âgés"[3].

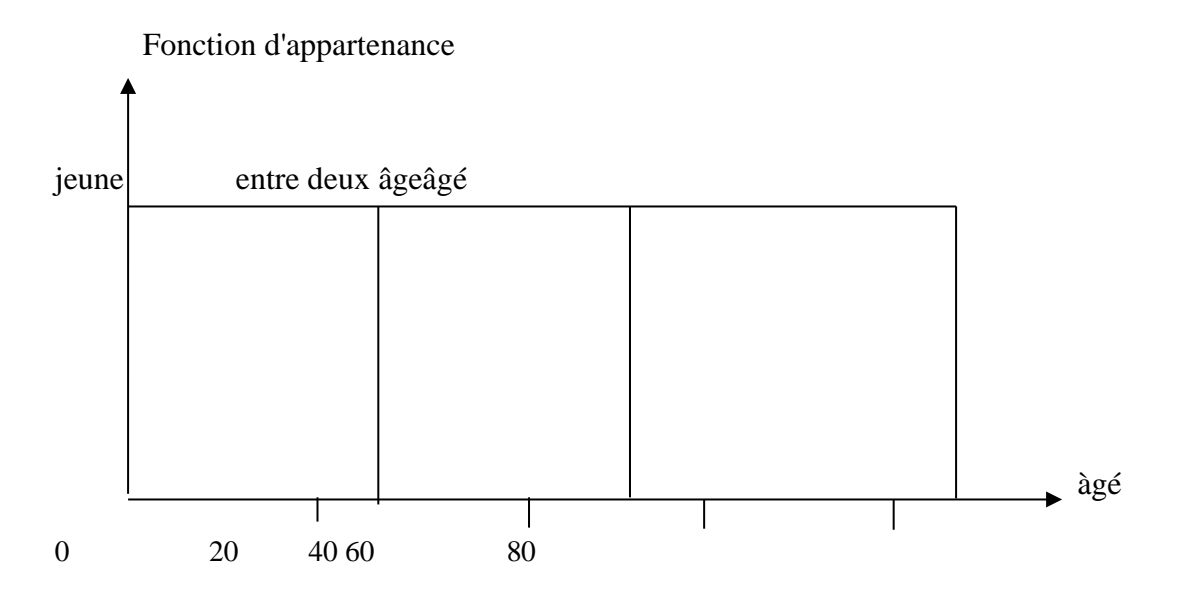

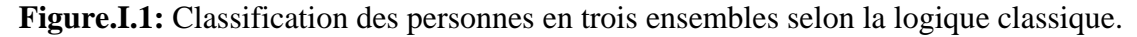

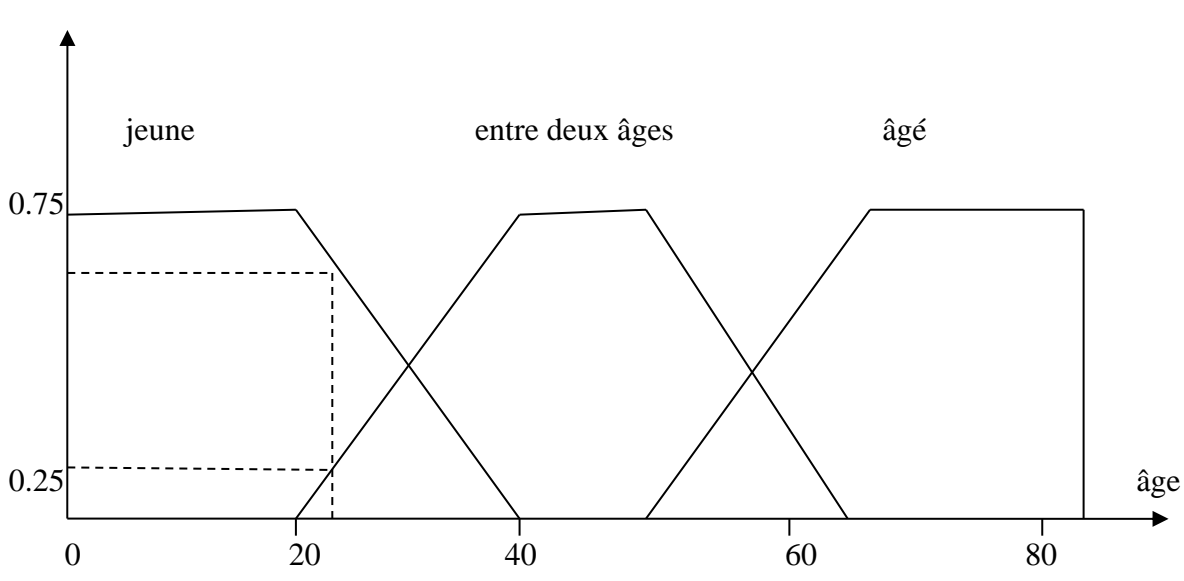

Fonction d'appartenance

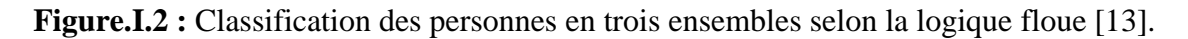

 A partir ces deux figures, la classification des personnes en trois ensembles est bien claire mais très différentes, en effet :

Selon la logique classique (logique de Boole), toutes personnes âgées de moins de 25 ans sont considérées comme "jeune" et celles âgées de 50 ans appartiennent l'ensemble âge d'or, en vérité le passage du jeune au vieux se fait progressivement et individuellement. Les limites ne varient pas soudainement, mais progressivement, ce qui nous amène à dire qu'une telle classification n'est pas logique [3].

En logique floue ou les variables peuvent prendre n'importe quelle valeur, on parlera de fonction d'appartenance  $\mu$  qui permet de tenir compte du fait qu'une personne de 25 ans est considérée comme jeune avec un certain pourcentage ( $\mu$  =0,75%), et comme étant entre les 2 âges avec un autre pourcentage  $(\mu = 0.25\%)$ [3].

Cependant une personne âgée de 65 ans appartient avec une valeur  $\mu = 1$  de la fonction d'appartenance à l'ensemble "âgé" [1].

#### **I .5. Bases générales de la logique floue:**

#### **I.5.1.Ensembles flou :**

Si la fonction caractéristique d'un ensemble classique ne peut prendre que deux valeurs soit 1 ou bien 0, la fonction d'un ensemble flou peut prendre toutes les valeurs comprises entre 0 et 1[1].

On définit alors un sous ensemble A de U comme suit :

#### $A = (x/\mu A(x), \forall x \in U$ .

 $\mu$ A(x): degré d'appartenance de l'élément x au sous-ensemble flou A.

 $\mu A$ : est la fonction d'appartenance définie dans l'intervalle [0,1].

 $\mu A$ : ====== > U [0,1].

 $X: = == == = \geq \mu A(x).$ 

#### **I.5.2 - Variables linguistiques :**

 Pour déduire une certaine situation, un phénomène ou un procédé, on utilise souvent des expressions floues comme : quelque - souvent - beaucoup - grand - chaud - lent …, Ces expressions permettent les valeurs des variables linguistiques [3].

Une variable linguistique est une variable dont les valeurs sont des mots ou des phrases dans un langage naturel ou systématique[4].

#### **Exemple :**

X est appelée la variable linguistique (température) et les divers termes la caractérisant sont appelés valeurs linguistiques (chaud, tiède, froid).

#### **I.5.3 - Univers du discours :**

 La définition de l'ensemble du référence ou univers de discours pour chaque variable linguistique est l'une des étapes principales pour la conception d'une application floue. L'univers de discours est l'ensemble de référentiel qui contient tous les éléments qui sont en relation avec le contexte de donné [3].

Pour décrire un paramètre (exemple température), plusieurs mots ou prédicats peuvent être utilisés : chaud, froid, tiède ou très chaud, assez chaud, tiède, assez froid, très froid. Pour chacun de ces prédicats, on pourra donner une fonction d'appartenance. L'univers de discours d'une variable sera considéré comme le domaine de fonctionnement du processus il couvre l'ensemble des valeurs prises par cette variable [2].

#### **I.5.4 - Fonction d'appartenance :**

 La fonction d'appartenance permet de décrire l'évolution du degré de vérité de la variable linguistique dans l'univers de discours U[3]. Une fonction d'appartenance est notée : **μ E (x)** où**: x** est la variable linguistique et **E** l'ensemble flou concerné [9].

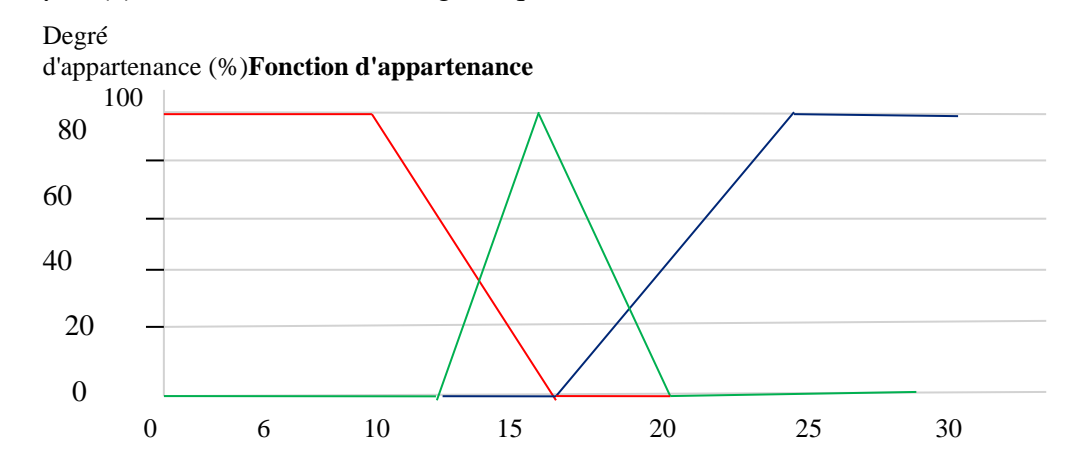

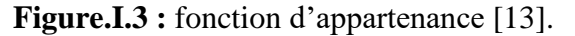

 Le degré d'appartenance à un ensemble flou est matérialisé par un nombre compris entre **0** et **1**, Une valeur précise de la fonction d'appartenance liée à une valeur de la variable est notée **μ** et appelée « facteur d'appartenance ». La fonction d'appartenance décrivant un sousensemble flou est caractérisée par quatre propriétés suivantes :**[4].**

- **Le type :** La forme du nombre flou qui peut être triangulaire, trapézoïdale, gaussienne ou sigmoïdale.
- La hauteur : $(H(x) = Sup_{x \in U} (\mu_A(x))$ de la fonction d'appartenance, un sous ensemble flou est dit normalisé s'il est de hauteur1.
- Le noyau : $N(x) = \{x | \mu_A(x) = 1\}$  est l'ensemble des éléments qui appartiennent totalement à A, pour les fonctions de type triangulaire, le noyau est un singleton qui est appelé aussi valeur modale
- Le support : $S(A) = \{x | \mu_A(x) \neq 1\}$ , cet ensemble décrit l'ensemble des éléments qui sont partiellement dans A.

#### ➢ **Types(Formes) des fonctions d'appartenance :**

La fonction d'appartenance peut prendre plusieurs formes. Les plus utilisée sont [11]:

- Fonction triangulaire :

$$
\mu(x)=\max\left(\min\left(\frac{x-a}{b-a},\frac{c-x}{c-b}\right),0\right)
$$

- Fonction trapézoïdale:

$$
\mu(x)
$$
=max (min  $\left(\frac{x-a}{b-a}, 1, \frac{c-x}{c-b}\right),0)$ 

- Fonction Gaussienne :

$$
\mu(x) = exp(\frac{(x-m)^2}{2\sigma})
$$

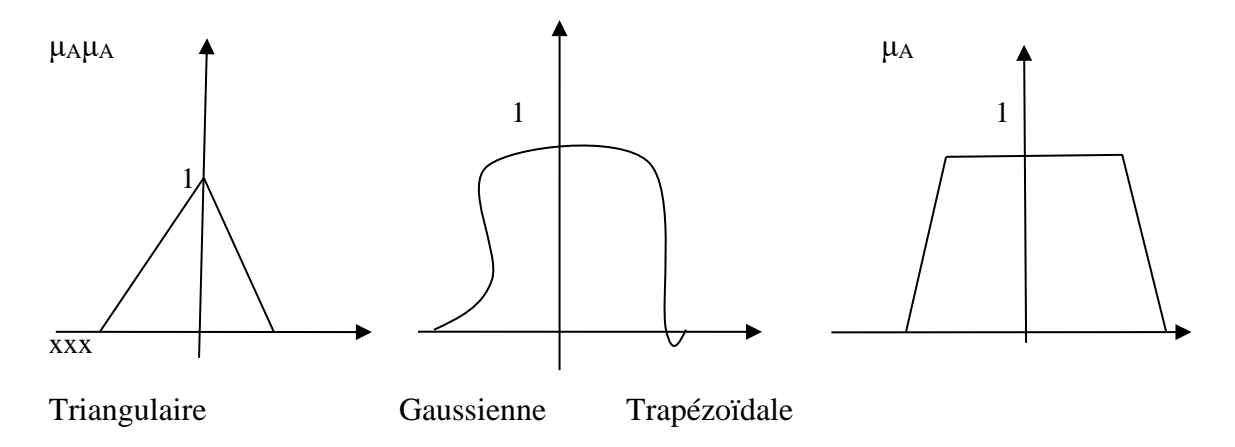

**Figure .I.4 :** Formes des fonctions d'appartenances [1].

➢ **La hauteur**, **Le noyau, Le support :**

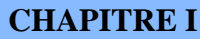

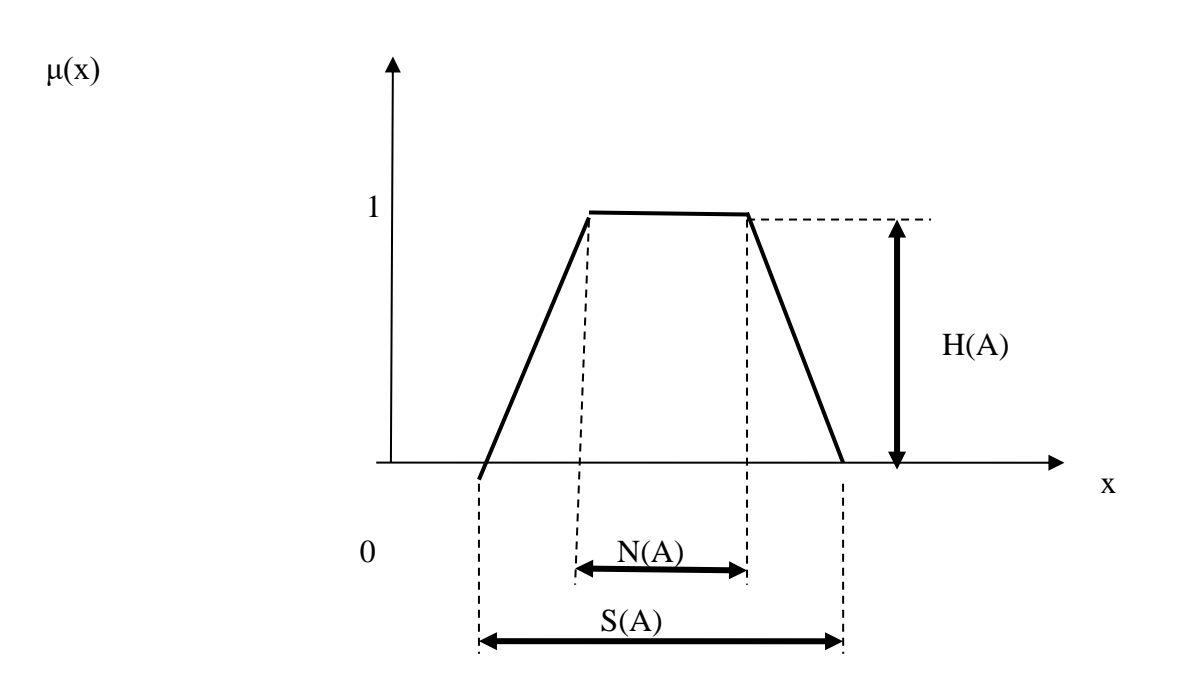

Figure .I.5 : Représentations de la hauteur, du noyau et du support [14].

#### **I.5.5 Les opérateurs de la logique floue :**

 Comme dans la théorie des ensembles classiques, on définit l'intersection, l'union des ensembles flous ainsi que le complémentaire d'un ensemble flou, ces relations sont traduites par les opérateurs « et », « ou » et « non » est sont les plus utilisés [4].

Soit **a** et **b** deux ensembles flous utilisant des fonctions d'appartenance triangulaires et **μa(x), μb(x)** les degrés d'appartenance de l'élément x dans l'univers de discours **U.** (Dénommé par x ∈ U*)*

#### ❖ **Operateur NON (complément, négation, inverse) :**

C'est l'ensemble complémentaire de la théorie des ensembles[9].

 $c = \overline{a}$ 

Est défini par les éléments de x qui n'appartiennent pas à l'ensemble a. Dans le cas de la logique floue, cette définition peut être exprimée par les fonctions d'appartenances de la manière suivante :

#### $\mu_c(x) = 1 - \mu a(x)$

Un objet peut donc appartenir à un ensemble et en même temps à son complément.

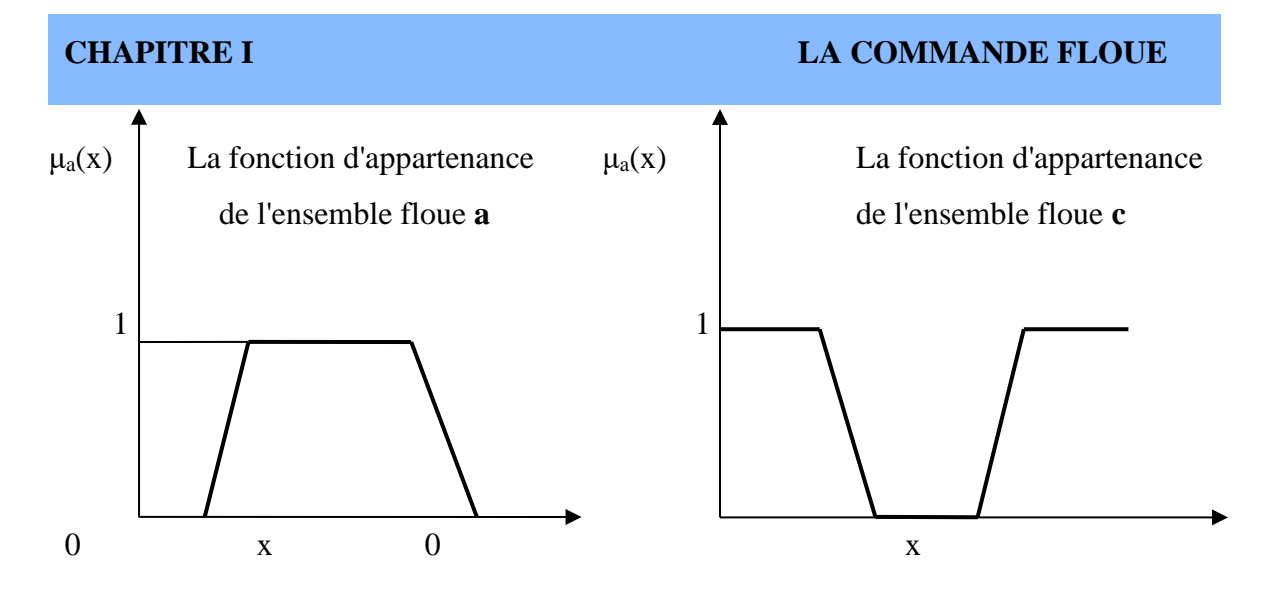

**Figure .I.6 : Opérateur NON [9].** 

#### ❖ **Opérateur ET (minimum) :**

L'opérateur « ET » correspond à l'intersection de deux ensembles **a** et **b,** on écrit:

$$
c = a \cap b = a \mathbb{E} T b
$$

 Dans la logique floue, l'opérateur « ET » est réalisé dans la plupart des cas par la formulation du minimum, appliqué aux fonctions d'appartenance **μ**<sup>a</sup> (x) et **μ**b(x) des deux ensembles **a** et **b[11]**.

**μc (x) = min [μa (x), μb (x)]**

L'opérateur minimum est commutatif et associatif.

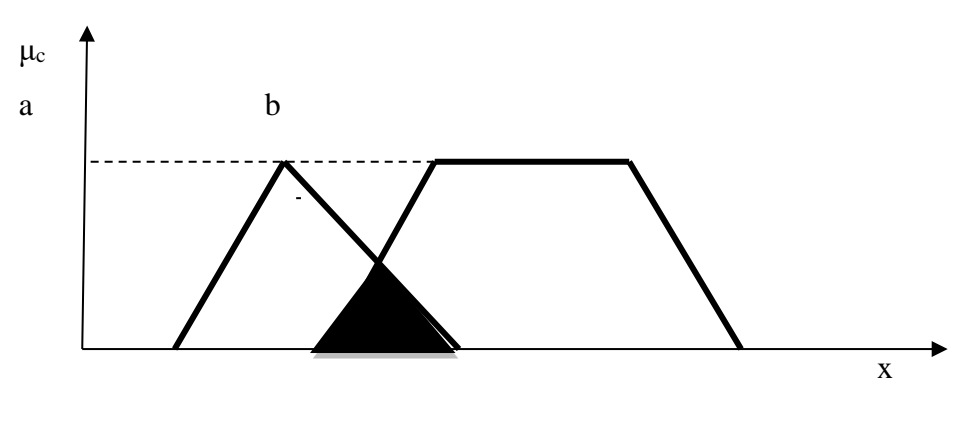

**Figure .I.7:** Operateur ET[4].

#### ❖ **Operateur OU (maximum) :**

L'opérateur « OU» correspond à l'union de deux ensembles **a** et **b**, on a donc :

$$
c = a \cup b = a \text{ OU } b
$$

#### **CHAPITRE I LA COMMANDE FLOUE**

 En général la réalisation de l'opérateur ou au niveau de la logique floue se fait par la formulation du maximum, appliquée aux fonctions d'appartenance **μ**a(x) et **μ**b(x) des deux ensembles **a** et **b[11]**.

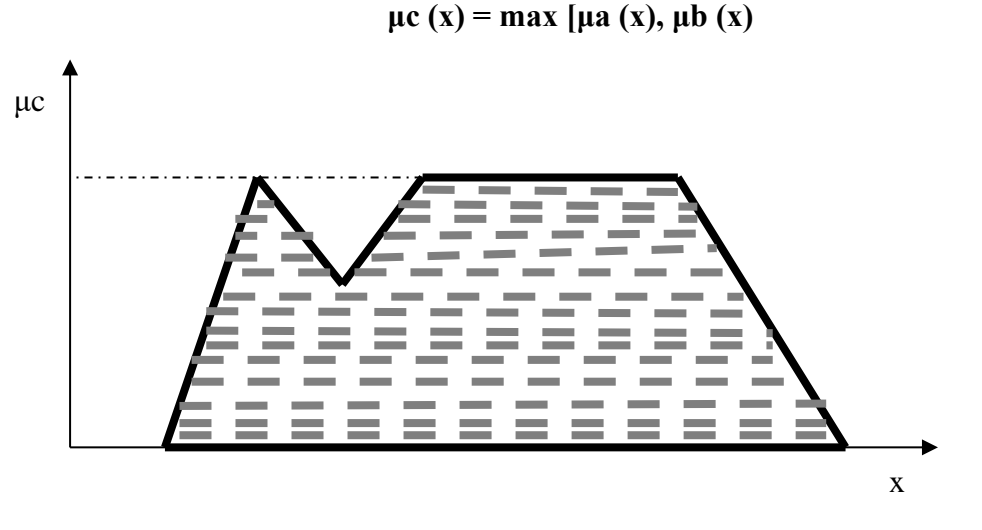

**Figure .I.8:** Operateur OU [4].

### **I.6. Structure d'un système flou :**

Le schéma synoptique général d'un contrôleur flou est représenté dans la figure suivante :

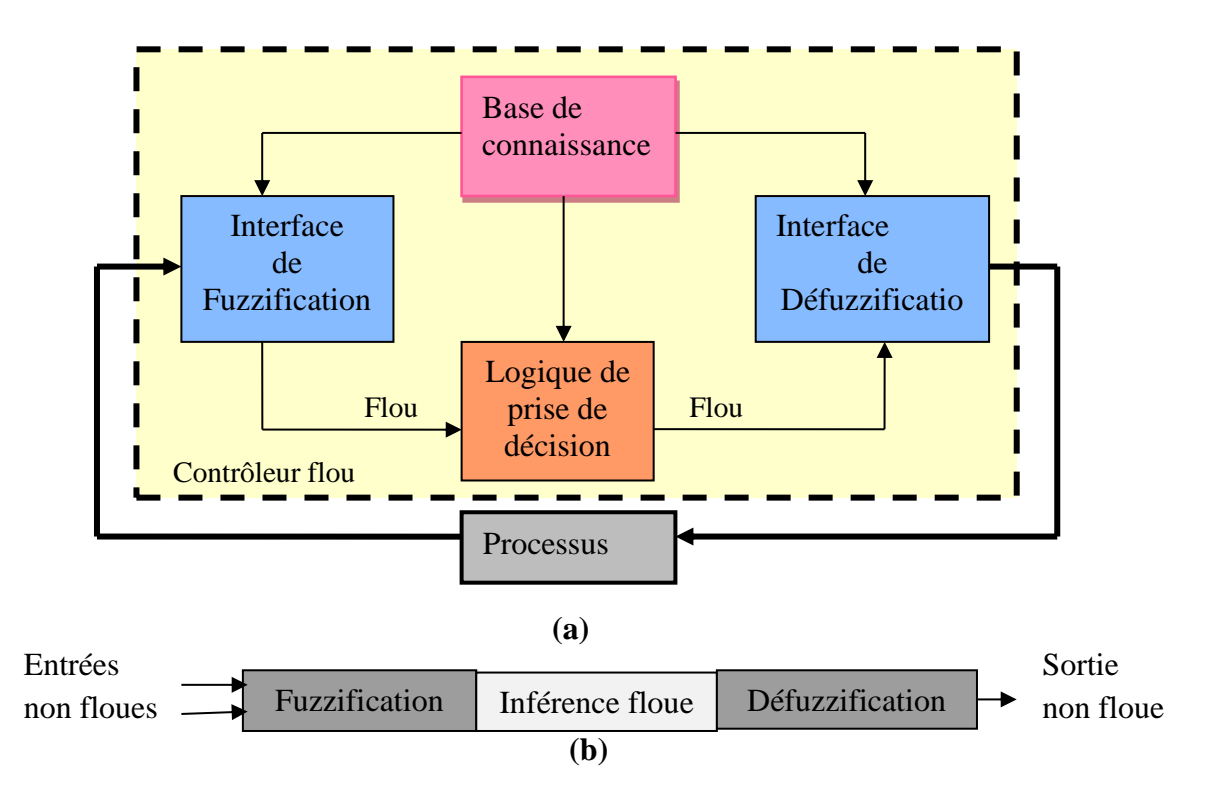

**Figure .I.9 : (a)**: Schéma synoptique d'un contrôleur **(b)**: configuration d'un Contrôleur flou [4].

Un contrôleur flou est constitué de quatre parties suivantes :

- Une interface de fuzzification à l'entrée.
- Une base de connaissance.
- $\Box$  Une logique de prise de décision.
- Une interface de défuzzification à la sortie.

#### **I.6.1Fuzzification :**

 Pendant la fuzzification, les valeurs numériques des entrées/sorties sont transformées en ensembles flous. Par conséquent, ils sont exprimés en variables linguistiques caractérisées par une adhésion appelée sous-ensemble, qui représente chaque point d'espace d'entrée, appelé l'univers du discours. Pour une fonction d'adhésion, l'estimation est généralement donnée plus en degré plutôt qu'en valeur. En comparant avec la logique booléenne, dans laquelle la réponse est soit 0 ou 1, le degré de fonction d'adhésion prend de nombreuses valeurs entre 0 et 1[5].

A cet effet, deux méthodes de fuzzification existent :

- Définition des classes d'appartenances de toutes les variables d'entrée.
- Passage de la grandeur physique (température, pression, âge,…) à une variable linguistique.

Choix de l'opérateur de fuzzification :

- L'opérateur de fuzzification associe à une mesure de la variable **X0** une fonction d'appartenance **μx0(x)**
- Si la mesure de X0 est exacte, la fonction d'appartenance utilisée est le **singleton**
- Si la mesure est incertaine, la fonction d'appartenance généralement utilisée est de forme **triangulaire ou trapézoïdale**.

#### **I.6.2.Base de connaissance :**

 Elle comprend toutes les connaissances concernant le domaine d'application et les buts de commande prévus, elle est composée de : [1]

 **a)** Une base de données qui fournit les définitions nécessaires utilisées par les règles floues. Ceci se résume en :

- Une normalisation des univers de discours.
- Un choix des fonctions d'appartenances.

**b)** Une base de règles floues caractérisant la stratégie de la commande au moyen d'un ensemble de citations conditionnelles. Elle se résume en :

- Choix de variables d'entrées.
- Source de règles floues de contrôle.

#### **I.6.3.Mécanisme d'inférence de floue :**

Les méthodes d'inférences permettent la réalisation des déférents opérateurs ET, OU,

ALORS, … intervenant dans les règles d'inférences et s'appliquant aux fonctions d'appartenances[6].

Les trois méthodes d'inférence les plus usuelles sont:

- **-** Méthode d'inférence Max Min de MAMDANI ;
- **-** Méthode d'inférence Max Prod de LARSEN ;
- **-** Méthode d'inférence Somme Prod de ZADAH.

 Dans le but d'éclairer le principe de chaque méthode, on propose un tableau récapitulatif basé sur la règle suivante :

#### **Si** *condition* **Alors** *conclusion*

**Tableau.I.1 :**Synthèse des différentes méthodes d'inférences [6].

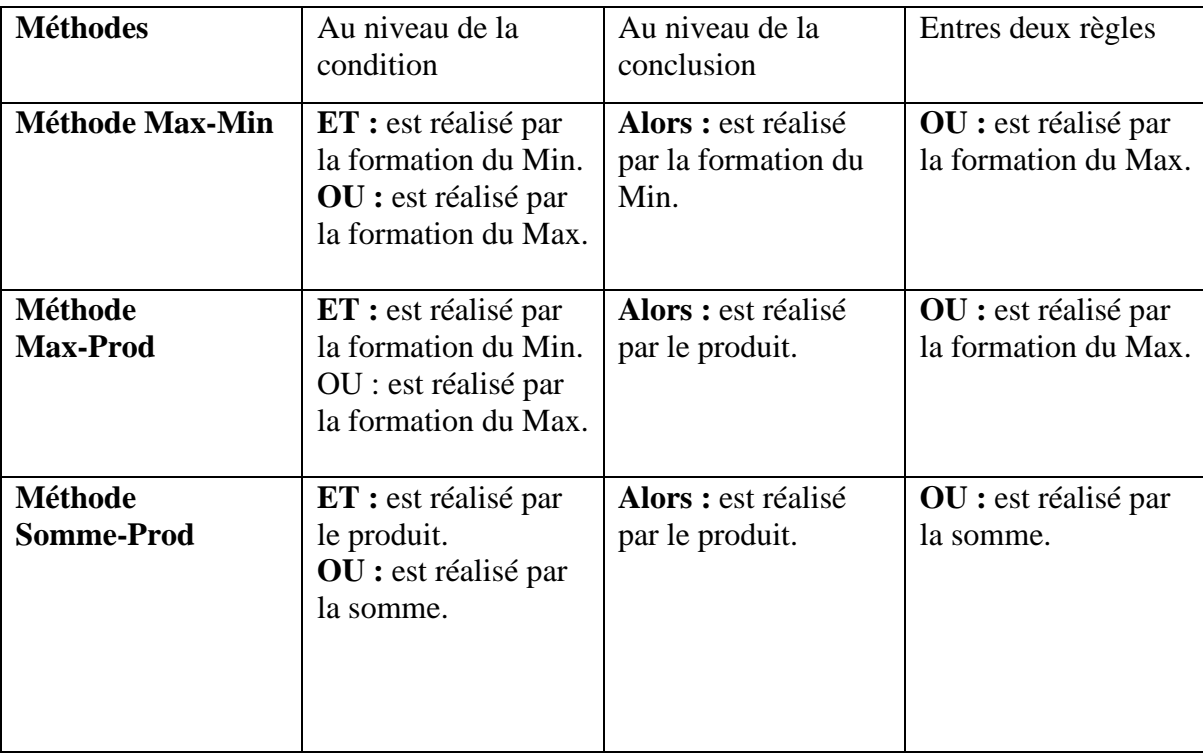

#### **I.6.3.1. Exemple d'un mécanisme d'inférence Somme - Prod de Zadeh :**

Soient 2 entrées  $x_1$  et  $x_2$  et une sortie  $x_r$  définies par les 5 sous ensembles :

- NG Négatif Grand
- NP Négatif Petit
- NM Négatif Moyen
- EZ Environ zéro
- PP Positif Petit
- PM Positif Moyen
- PG Positif Grand

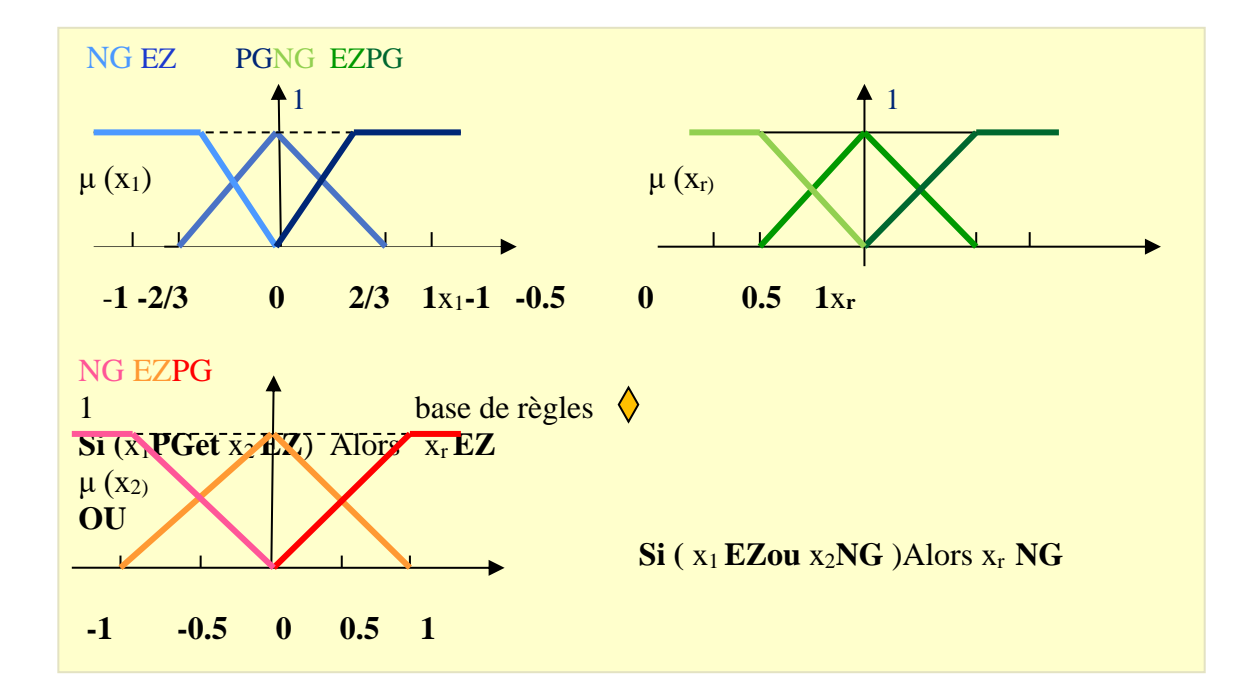

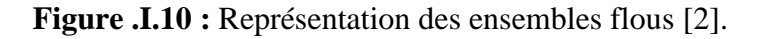

Les règles d'inférence s'écrient de trois manières différentes :

• **La forme linguistique:**

*Si (x est positif) et (y est zéro) alors (z est positive)*

• **La forme symbolique :** est une simplification de la forme linguistique; aux cinq ensembles flous de la variable de sortie correspondent cinq déductions floues [] :

**Si** (x<sup>1</sup> NG et x<sup>2</sup> EZ) **Alors** x<sup>r</sup> PG **ou**

**Si** (x<sup>1</sup> NG et x<sup>2</sup> PM) **Alors** x<sup>r</sup> PM **ou**

**Si** (x<sup>1</sup> NM et x<sup>2</sup> EZ) **Alors** x<sup>r</sup> PM **ou**

 $\textbf{Si}$  (x<sub>1</sub> NM et x<sub>2</sub> PM) **Alors**  $x_r$  EZ **ou** 

**Si** (x<sup>1</sup> NM et x<sup>2</sup> PG) **Alors** x<sup>r</sup> NM **ou**

**…..**

**Si** ( $x_1$  PG et  $x_2$  EZ) **Alors**  $x_r$  NG.

• **La matrice d'inférence:** qui est une autre simplification de la forme linguistique en utilisant une représentation graphique. La forme symbolique écrite précédemment se traduit par[6]:

| X1        | <b>NG</b> | NM        | EZ        | $\mathbf{PM}$          | P G       |
|-----------|-----------|-----------|-----------|------------------------|-----------|
| X2        |           |           |           |                        |           |
| <b>NG</b> |           |           | <b>PG</b> | <b>PM</b>              |           |
|           |           |           |           |                        |           |
| <b>NM</b> |           |           | <b>PM</b> | EZ                     | NM        |
|           |           |           |           |                        |           |
| <b>EZ</b> | P G       | <b>PM</b> | <b>EZ</b> | $\mathbf{N}\mathbf{M}$ | <b>NG</b> |
|           |           |           |           |                        |           |
| <b>PM</b> | <b>PM</b> | <b>EZ</b> | <b>NM</b> |                        |           |
|           |           |           |           |                        |           |
| P G       |           | <b>NM</b> | <b>NG</b> |                        |           |
|           |           |           |           |                        |           |

**Tableau.I.2 :** Matrice d'inférence [2].

En générale, le nombre de règle est inférieur à r<sub>max</sub> et le tableau n'est pas forcément complet.

#### **I.6.3.2.La méthode somme-Prod :**

La méthode d'inférence **somme-Prod** réalise, au niveau de la condition, l'opérateur **OU** par la formation de la somme, plus précisément par la valeur moyenne, tandis que l'opérateur **ET** est réalisé par la formation du produit. La conclusion de chaque règle, précédée par **ALORS**, liant le facteur d'appartenance de la condition avec la fonction d'appartenance de la variable de sortie par l'opérateur **ET**, est réalisé par la formation du produit. L'opérateur **OU** qui lie les différentes règles est réalisé par la formation de la somme, donc de la valeur moyenne.

Dans ce cas, le **OU** liant les règles est réalisé par la formation de la somme et le **ALORS** est réalisé par la formation du produit, ainsi s'explique la désignation par **somme-Prod** de cette méthode d'inférence.

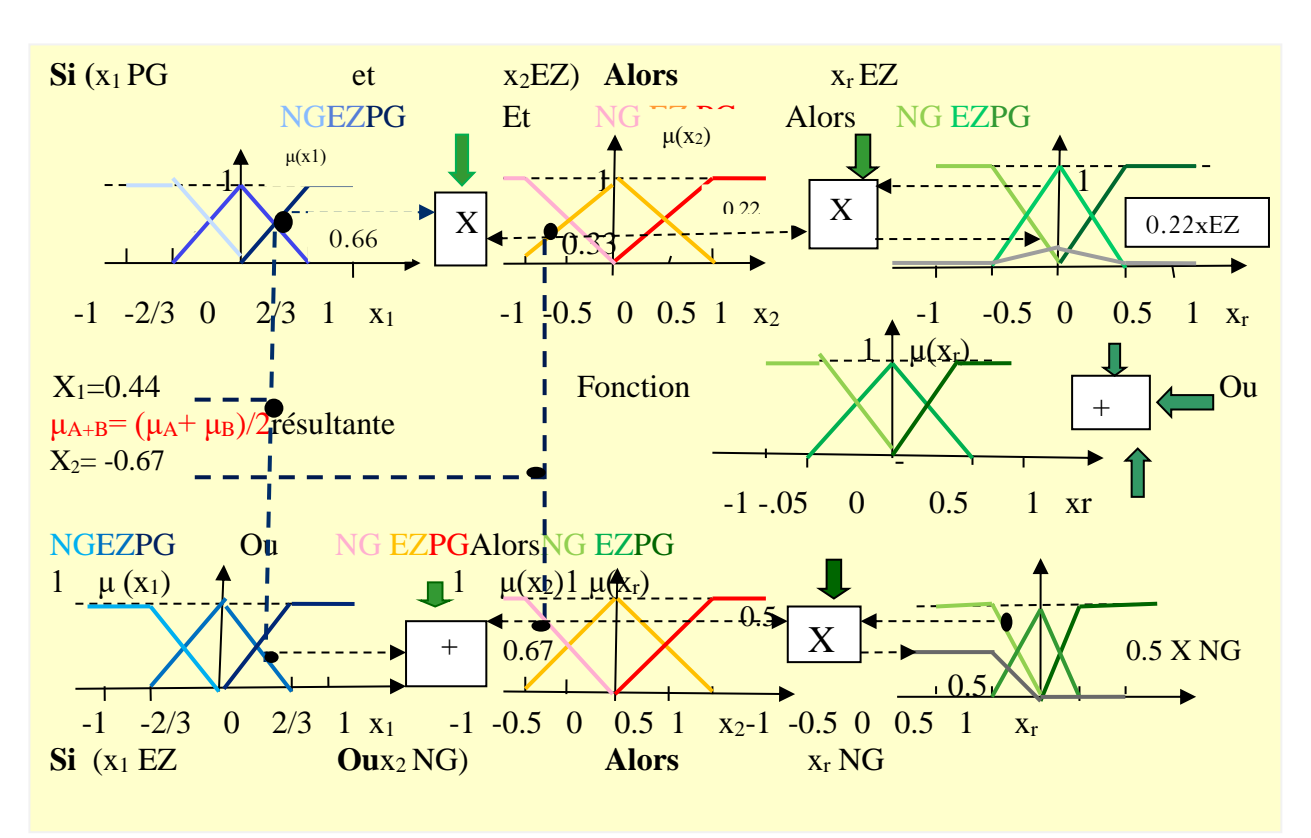

La méthode d'inférence **somme-Prod** est représentée graphiquement à la (Figure .I.11).

**Figure.I.11 :** Méthode d'inférence somme-Prod[2].

#### **I.6.4.Défuzzification :**

 La défuzzification est la dernière étape de la logique floue, elle a pour objectif de transformer la courbe d'activation finale obtenue lors de l'étape d'agrégation en une valeur réelle.

Deux méthodes sont alors applicables pour obtenir la valeur retenue de la variable à prédire :

La méthode de la moyenne des maxima**(MOM)** : correspond à la moyenne des valeurs de sortie les plus vraisemblables.

La méthode des centres de gravité "centroïde"**(COG)** : abscisse du centre de gravité de la surface de la courbe de résultats.

#### **I.6.4.1. Méthode de la moyenne des maxima (MOM):**

Cette méthode et utilisée dans le cas où plusieurs ensembles auraient la même hauteur

maximale, on réalise leur moyenne, c.à.d. On prend la moyenne des abscisses du maximum comme présenté dans la figure suivante:

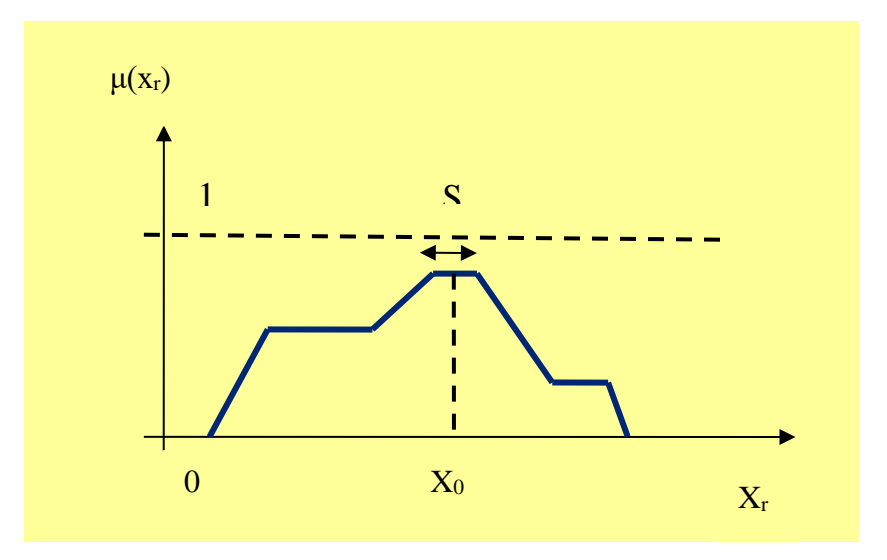

**Figure .I.12:** Méthode de la moyenne des maxima [2].

#### **I.6.4.2.La méthode des centres de gravité "centroïde"(COG) :**

La sortie correspond à l'abscisse du centre de gravité de la surface de la fonction d'appartenance résultante[7].

$$
X_0 = \frac{\sum_{i=1}^{ni} X_{ri} \mu(X_{ri})}{\sum_{i=1}^{ni} \mu(X_{ri})}
$$

Cette méthode est la plus couteuse en temps de calcul mais la plus utilisée, elle est décomposée en deux parties :

- On prend l'union des sous- ensembles flous de sortie et on en tire le centroïde globale (calcul très lourd)

- On prend chaque sous- ensembles séparément et on calcule son centroïde, puis on réalise la moyenne de tous les centroïde.

#### **I.7. Les avantages et les inconvénients de la commande floue:**

#### **I.7.1.Avantages:**

- Pas besoin de modèles théoriques.
- Description de systèmes complexes.

- L'incorporation directe des informations floues et linguistiques, provenant d'un expert humain, dans le système flou.
- Quand il n'existe pas de modèle mathématique, la logique floue permet l'utilisation d'un modèle empirique (ex : règles de type 'humain').
- Le système flou est un approximateur universel, c'est-à-dire, il est suffisamment générale pour générer n'importe quelle action.
- La logique floue est facile à comprendre par ceux qui ne sont pas des spécialistes, car elle imite la stratégie du raisonnement humain.

#### **I.7.2. inconvénients:**

- Absence de réglage et de directives précises.
- Approche "artisanale " du problème (intuition).
- Précision de réglage en général peu élevé.
- L'impossibilité de la démonstration de la stabilité du circuit de réglage en toute généralité(en l'absence d'un modèle valable).
- la cohérence des inférences non garantie a priori (apparition de règles d'inférence contradictoires possible).

#### **I.8. Les domaines d'applications de la logique floue : [8]**

 On trouve que les domaines d'applications sont nombreux et plus vastes pour cela on citera que les domaines suivants:

- En automatique, pour faire de la commande et de la régulation floue, etc.
- En traitement du signal, pour faire de la fusion de données, de la classification, de la reconnaissance de forme ou de la recherche d'information, etc.
- En robotique, pour faire de la planification de trajectoire, etc.
- En traitement d'image, pour atténuer le bruit d'une image, pour faire de l'interpolation, etc.
- Médecine (aide au diagnostique, guidage de systèmes chirurgicaux (laser chirurgie de l'œil par exemple), etc.)
- Contrôle aérien
- Gestions des feux de circulations
- Assurances et finances (préventions des risques, aide à la décision)
- Environnement (météo, etc.)
- Robotique (freins ABS, machines à laver, etc.)

#### **I.9. Exemple :**

 Dans cette partie on va examiner grâce à un exemple la différence entre la commande floue et une commande classique.

 Pour mieux illustrer le concept d'un contrôleur flou, on comparera la performance d'un contrôleur PID avec le contrôleur flou. On va étudier le système suivant dont la fonction de transfert est:

$$
G(s) = \frac{3}{(s+1)(s+2)(s+3)} \leftrightarrow G(s) = \frac{3}{s^3 + 6s^2 + 11s + 6}
$$

#### **I.9.1. Le contrôleur PID:**

 Le contrôleur PID (proportionnelle intégrale dérivée) est un système de contrôle permettant d'améliorer les performances (amortissement, temps de réponse .....) d'un asservissement à l'aide de ses trois paramètres , telle que la composante P réagit à l'apparition d'un écart de réglage, la composante D s'oppose aux variations de la grandeur réglée et stabilise la boucle de régulation et la composante I élimine l'erreur statiqued'un système ou procédé en boucle fermée . Le PID est le régulateur le plus utilisé dans l'industrie où ses qualités de correction s'appliquent à de multiples grandeurs physiques.

 En utilisant les méthodes classiques, exactement la méthode de Ziegler et Nichols pour trouver les actions du PID  $(K_p, T_i, T_d)$ .

On utilise la méthode de pompage : On varie  $K_c$  jusqu'à obtenir une réponse sinusoïdale :  $K_c = 23$ 

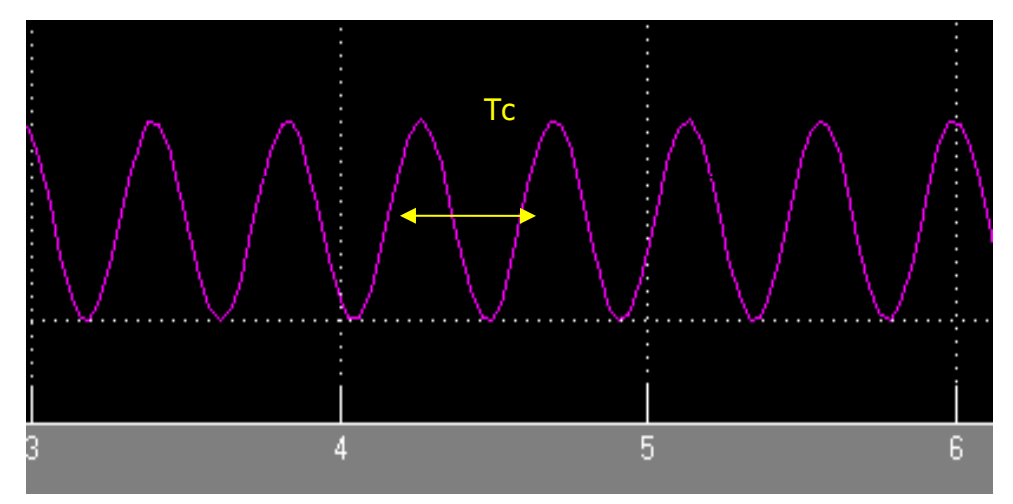

**Figure.I.13 :**La réponse sinusoïdale du système.

On peut extraire la période du signal Tcr qui est de (2s) et ainsi calculer les actions du PID par les relations suivantes proposées par Nichols et Ziegler :

**Tableau .I.3:** calcule des actions du PID par la méthode de Nichols et Ziegler.

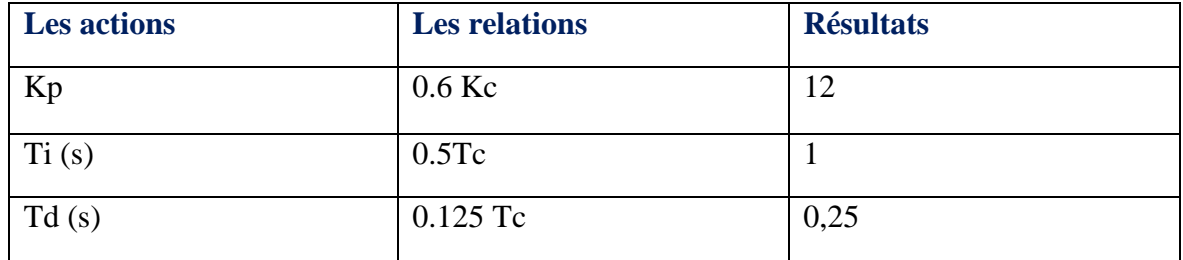

On trouve que le contrôleur PID idéal a les valeurs suivantes:

- $K_p = 12$  ;  $K_i = 12$  ;  $K_d = 3$ 
	- (Kd=KpTd et Ki=Kp/Ti)

On utilisera la réponse à une entrée échelon du système avec PID pour comparer la performance.

#### **I.9.2. Régulateur floue:**

On utilise un régulateur a logique floue avec une seule entrée (nommée erreur), on commence d'abord par définir les entrées et les sorties (nommée contrôle), ensuite on définira les plages de variation (les ensembles floue) et les fonctions d'appartenances, aussi on appellera chaque partie de ces dernières par un nom significatif.

Les fonctions d'appartenances de l'erreur et le contrôle comportent trois parties :

- Négative
- Zéro
- Positive

Pour le système étudié, on utilise l'erreur comme variable de contrôle c.à.d. système avec une entrée et une sortie.

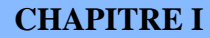

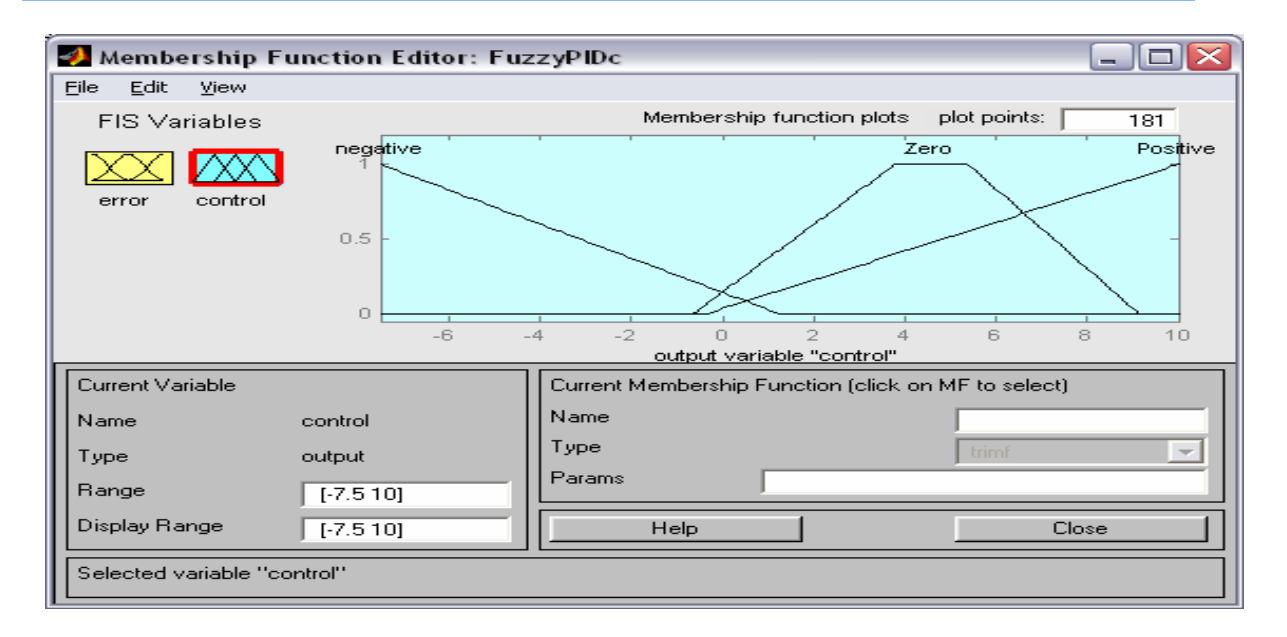

**Figure .I.14:** les fonctions d'appartenances de contrôle.

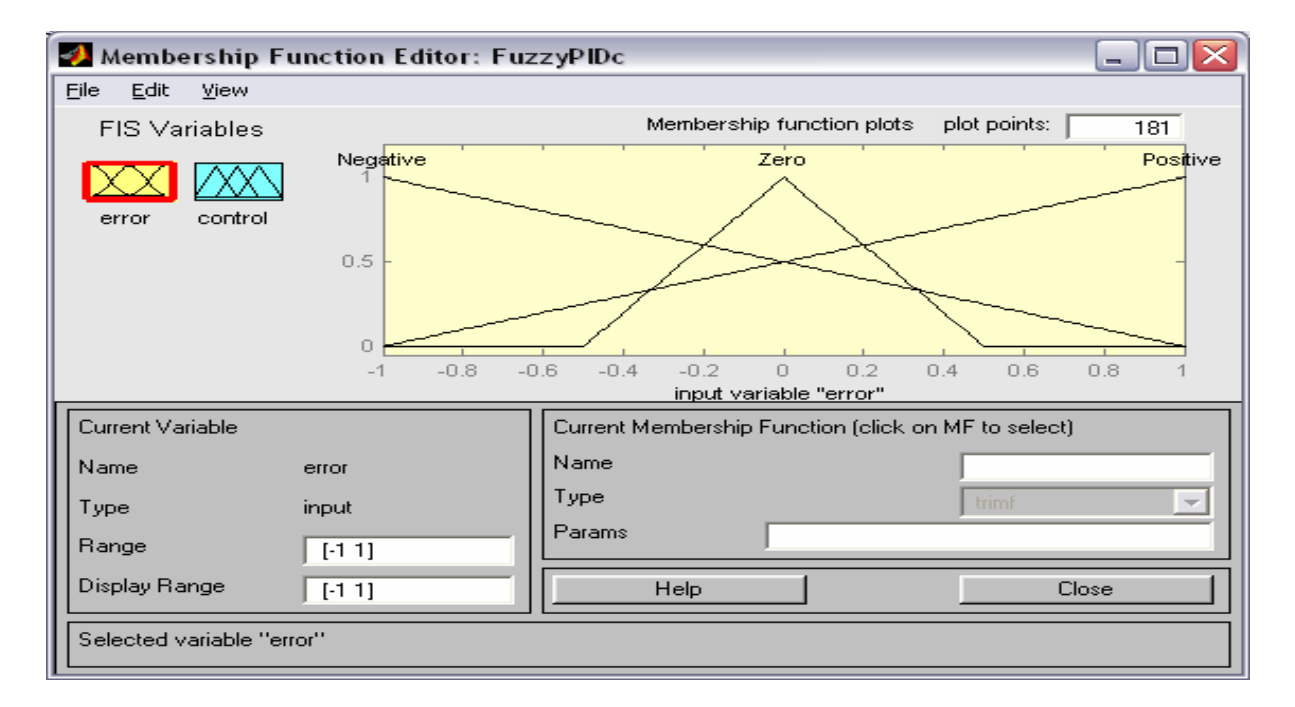

**Figure .I.15:** les fonctions d'appartenances de l'erreur.

Après la détermination des fonctions d'appartenance, on va ajuster les règles d'inférences façon :

- If (erreur is négative) then (contrôle isnégative)
- If (erreur is zéro) then (contrôle is zéro)
- If (erreur is positive) then (contrôle is positive)

#### **CHAPITRE I LA COMMANDE FLOUE**

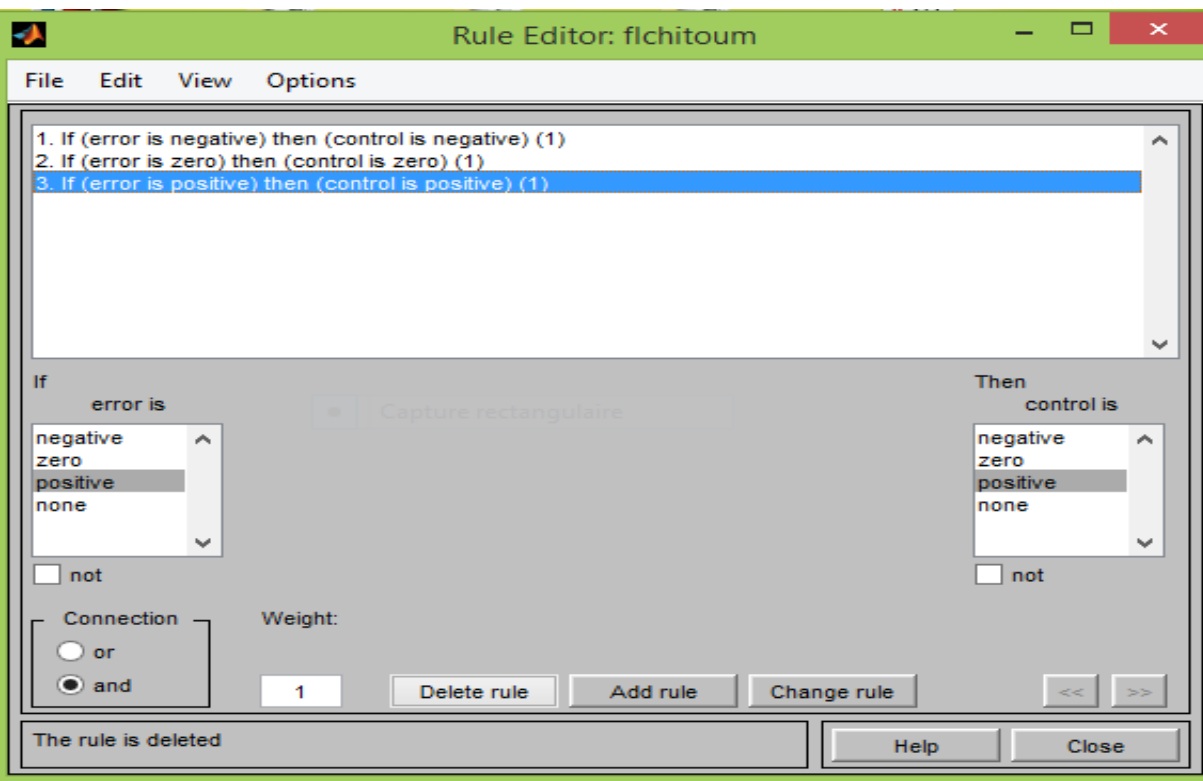

**Figure .I.16:** Les règles d'inférences.

#### **I.9.3. Modélisation du système (régulateur PID et régulateur floue):**

 La modélisation du système avec contrôleur flou et contrôleur PID sera représentée sous la forme de schéma bloc avec les composants suivants:

- ❖ un échelon,
- ❖ des sommateurs,
- ❖ un oscilloscope,
- ❖ des fonctions transferts,
- ❖ le bloc fuzzy logic,
- ❖ un multiplexeur,
- ➢ **Les paramètres de simulation:**

```
Step=1C ;
```
Fonction de transfert  $=\frac{3}{s^3+6s^2+11s+6}$ ; **PID= (**12,12,3) **;**  $T=10 s$ 

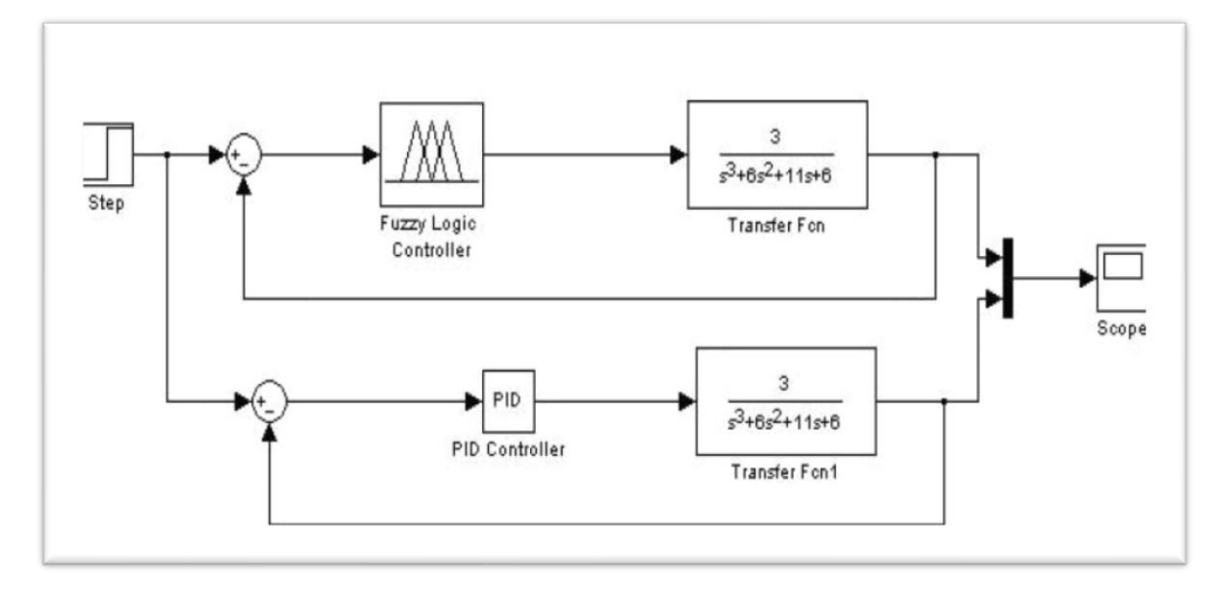

**Figure .I.17:** Schéma bloc d'un régulateur floue et régulateur PID.

#### **I.9.4. Les résultats de la simulation:**

 Après quelques étapes comme le remplissage des paramètres du composant PID par les valeurs des coefficients (Kp, Ki, Kd) et aussi charger le régulateur dans le bloc **Fuzzy** de Simulink, on lance la simulation du système et on obtient les réponses suivantes : la courbe en jaune défini la réponse du système avec contrôleur floue et la courbe en violet représente la réponse avec un PID.

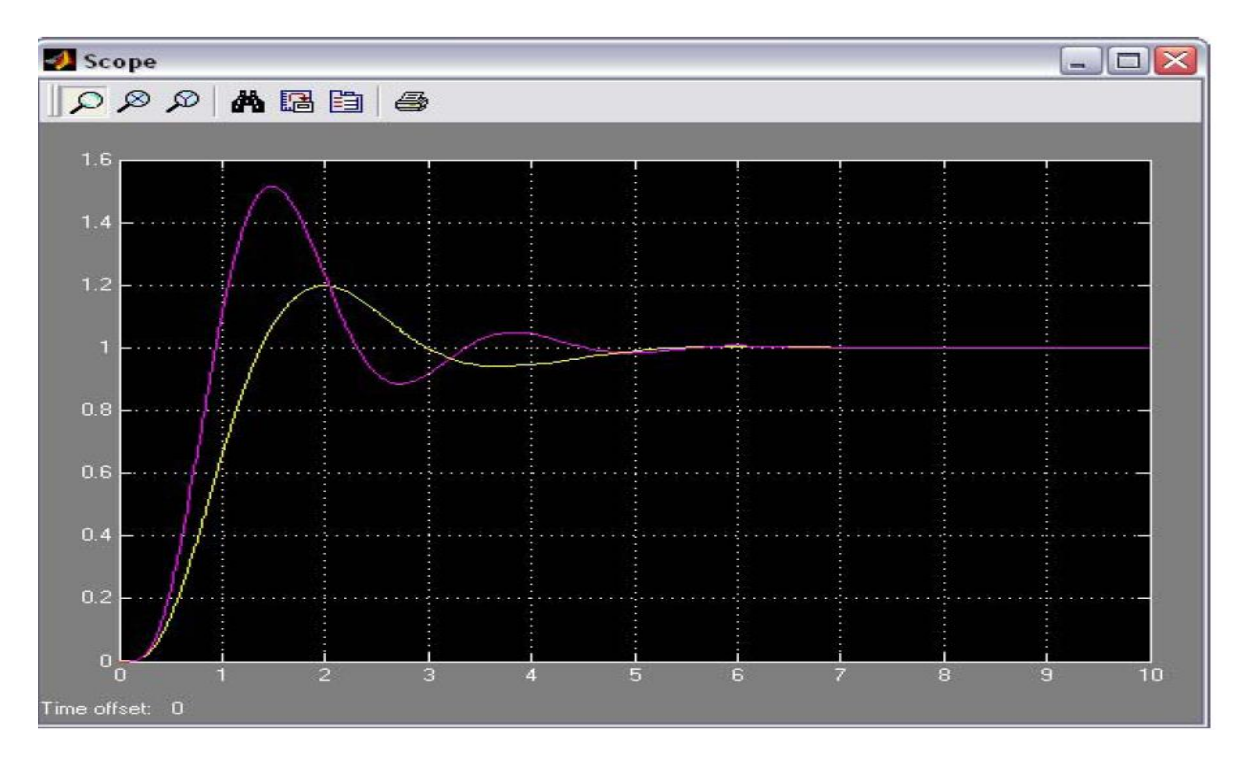

**Figure .I.18 :** La réponse du système simulé.

#### **I.9.5. Interprétation:**

 A partir du résultat de simulation on observe que la réponse rejoint la consigne en même temps pour les deux contrôleurs, mais le contrôleur flou a un plus petit dépassement que le régulateur PID.

On pourrait encore modifier les fonctions d'appartenance du contrôleur flou pour obtenir une meilleur performance. On pourra aussi d'autre part, utiliser une partition plus fine des sous ensembles flous utilisés. Alors la régulation par logique floue permet de réguler un processus sans avoir un modèle mathématique précis du système.

#### **I.10. Conclusion:**

 Dans ce chapitre, nous avons présenté d'une façon générale le principe de la logique floue et ses différents éléments.

 On a parlé premièrement de quelques définitions comme un sous-ensemble flou, les variables linguistiques, univers de discours et la fonction d'appartenance, on prend aussi quelques opérateurs de la logique floue les plus utilisés, ensuite on a présenté la structure d'un système flou avec de courtes explications des différentes parties de sa constitution (fuzzification, défuzzification,...).

En tenant compte de ces éléments, plusieurs méthodes de régulation floue qui ont été développés sur plusieurs systèmes dans des domaines différents.

 La logique floue est la solution appropriée pour éviter les opérations mal organisées résultant des méthodesconventionnelles.

Chapitre : 02 Application: Contrôle de la température d'une serre

#### **II.1. Introduction:**

 La wilaya de Mila est une région à vocation agricole par excellence. Nous pensons qu'au lieu qu'elle reste concentrée sur la culture céréalière, il serait mieux de développer d'autres cultures surtout les maraichères en développant la culture sous serre qui a un très grand rendement et une très grande variété.

 La serre agricole a pour rôle de produire une récolte en s'affranchissant du climat local. Elle permet d'améliorer le rendement et de cultiver des variétés qui ne survivraient pas au climat naturel.

 Actuellement grâce à l'apport de l'automatique dans la régulation du microclimat à l'intérieur des serres, les serres agricoles permettent d'obtenir de hauts rendements et permettent aussi de gérer la mise sous les marchés des produits en accélérant ou en retardant la croissance des plantes.

 Si on prend par exemple la culture de la tomate, elle a des exigences particulières : sensible au froid, craint beaucoup le gel et les vents chauds et elle est très exigeante en températures. Ce qui pousse à adopter de bons systèmes de régulation.

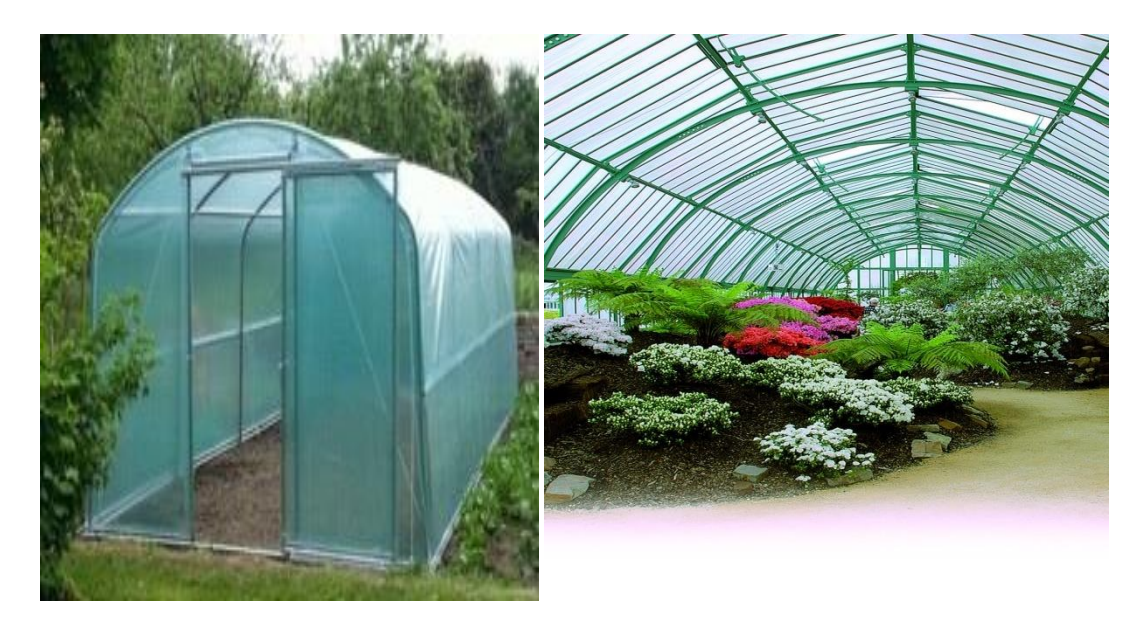

#### **II. 2.présentation du procédé** :

**Figure. II.1 :** Une serre agricole [10][12].

 Dans notre application, nous avons choisit de réguler la température d'une serre agricole. On mesure la température avec un capteur qui fournit la valeur de la grandeur à régler.

 Pour la modélisation du système nous avons choisi celui développé par A. Bouisfi et Y. Belrhali  $[11]$ : C'est un système linéaire ayant une fonction de transfert  $H(s)=1/(s+2)$  avec un retard. Pour contrôler la température, on utilise un élément de chauffage associé à une ventilation. La température désirée est de 20°C.

La température extérieure est de 10°C. Le système est modélisé grâce à SIMULINK

#### **II.2.1.La construction du régulateur floue :**

#### **II.2.1.1 .Les ensembles floues :**

 On prendre 3 variables (2entrée et une sortie) sachant que, les entrées du régulateur sont l'erreur (notée e), aussi la variation de l'erreur (notée∆e) et la sortie (notée s). Les valeurs de "e " et de "∆e" sont varie chaque période d'échantillonnage.

Les deux entrées (e et Δe) peuvent être positive ou négative, sur un intervalle de [-10,14] et[-15,15]. Ces entrées sont aussi décomposées en 3 valeurs linguistiques (chaud, ok et froid) et (se réchauffe, constant, se refroidie) respectivement.

La sortie**"s"**a été partitionnée en 5 valeurs linguistiques ; elle pourra être positive ou négative.

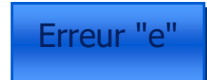

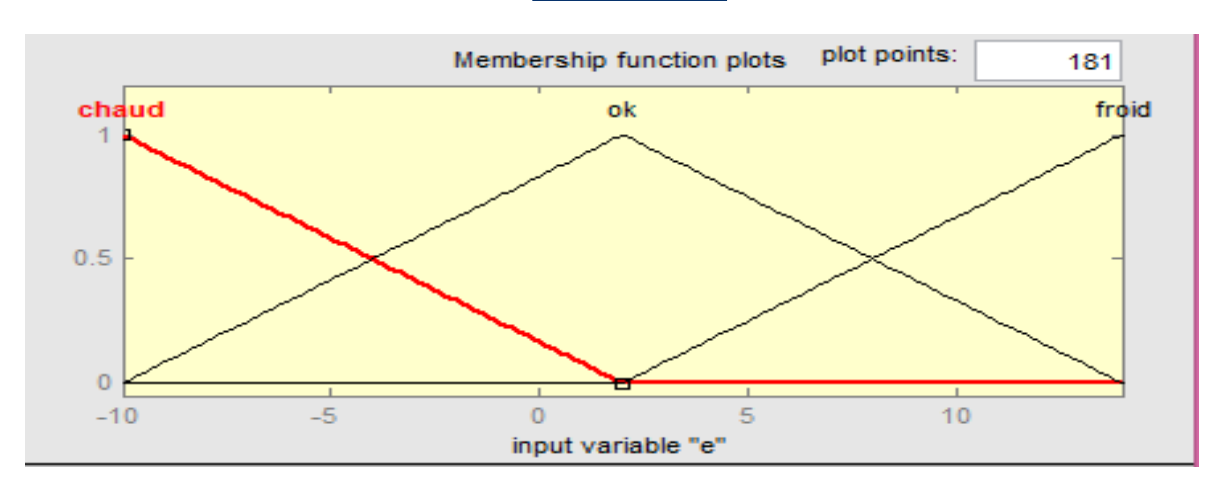

**Figure .II. 2 :** Fuzzification de la variable d'entrée 'e'.

Variation d'erreur"∆e" plot points: Membership function plots 181 se-rechauffer se-refroid constant  $0.5$  $\Omega$  $-15$  $-10$  $-5$  $\Omega$ 5  $10$ 15 input variable "de"

**Figure .II. 3 :** Fuzzification de la variable d'entrée 'Δe'.

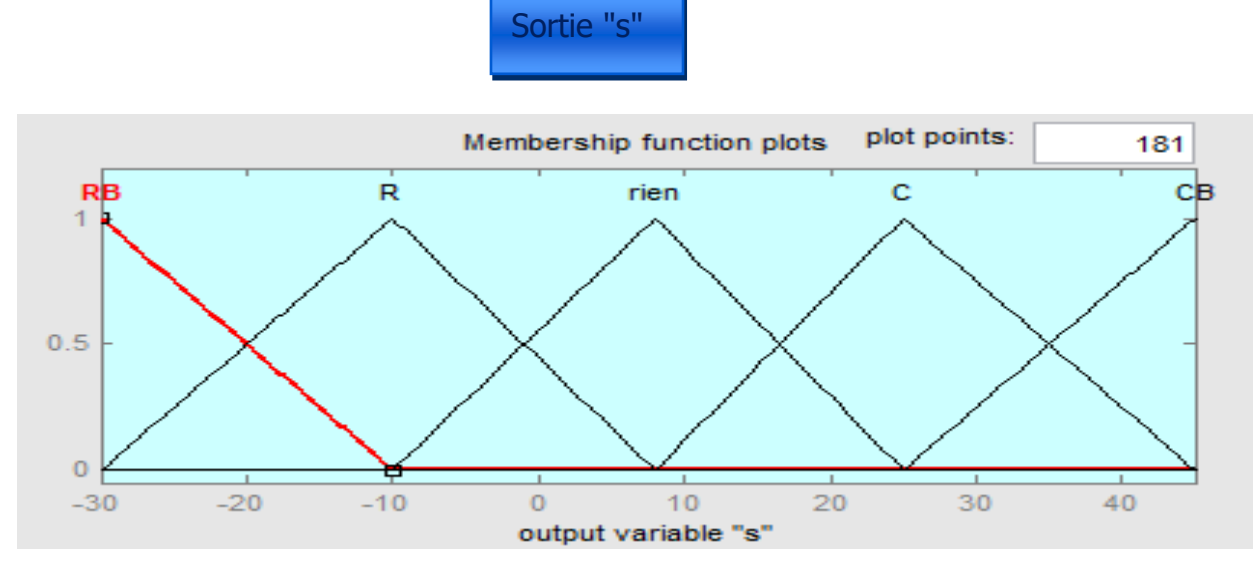

Figure .II. 4 : Fuzzification de la variable de sortie 's'.

#### **II.2.1.2 Les règles Floues :**

La liste des règles utilisées est la suivante :

- R1 : **SI (e)** est chaud **ET (**∆**)** est se-refroid **ALORS (s)** est R
- R2 : **SI (e)** est chaud **ET (**Δ**e)** est constant **ALORS (s)** est R
- R3 : **SI (e)** est chaud **ET (**Δ**e)** est se-réchauffer **ALORS (s)** est RB
- R4 : **SI (e)** est OK **ET (**Δ**e)** est se-refroid **ALORS (s)** est C
- R5 : **SI (e)** est OK **ET (**Δ**e)** est constant **ALORS (s)** est rien
- R6 : **SI (e)** est OK **ET (**Δ**e)** est se-réchauffer **ALORS (s)** est R

R7 : **SI (e)** est froid **ET (**Δ**e)** est se-refroid **ALORS (s)** est CB R8 : **SI (e)** est froid **ET (**Δ**e)** est constant **ALORS (s)** est C R9 : **SI (e)** est froid **ET (**Δ**e)** est se-réchauffer **ALORS (s)** est C

Avec :

- •Refroidir beaucoup : RB
- •Refroidir : R
- •Réchauffer : C
- •Réchauffer beaucoup : CB

#### **II.2.2. Schéma Simulink du procédé :**

On effectue une série de changement de retard et on simule le comportement du procédé

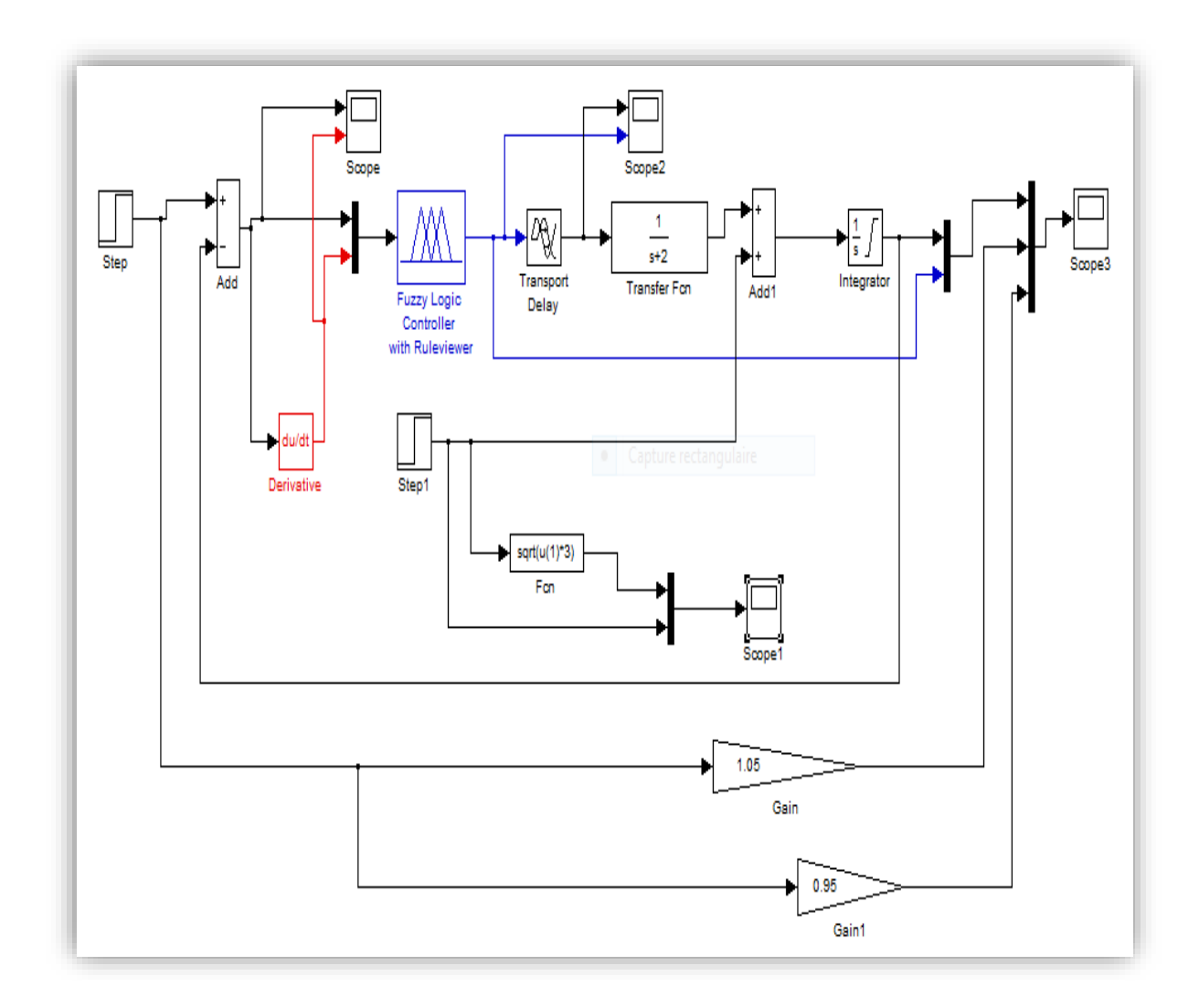

**Figure II .5 :** Schéma Simulink du régulateur floue.

### **II.3. Résultat et simulation:**

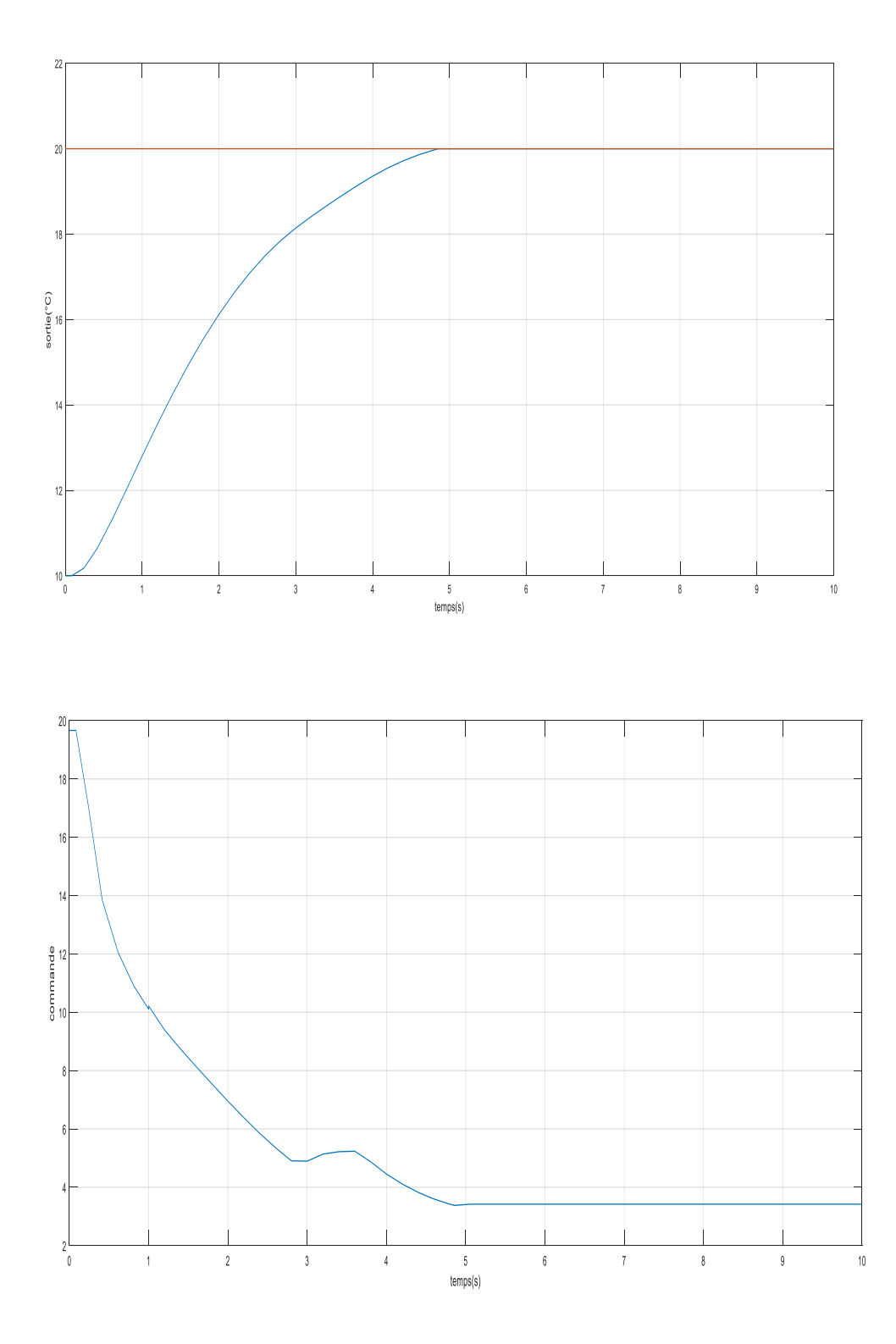

Figure. II **.6** : Réponse etCommandepour un retard =0s.

Sans retard la sortie atteint rapidement la consigne. La commande tend vers zéro montrant que la régulation est faite dans un temps rapide.

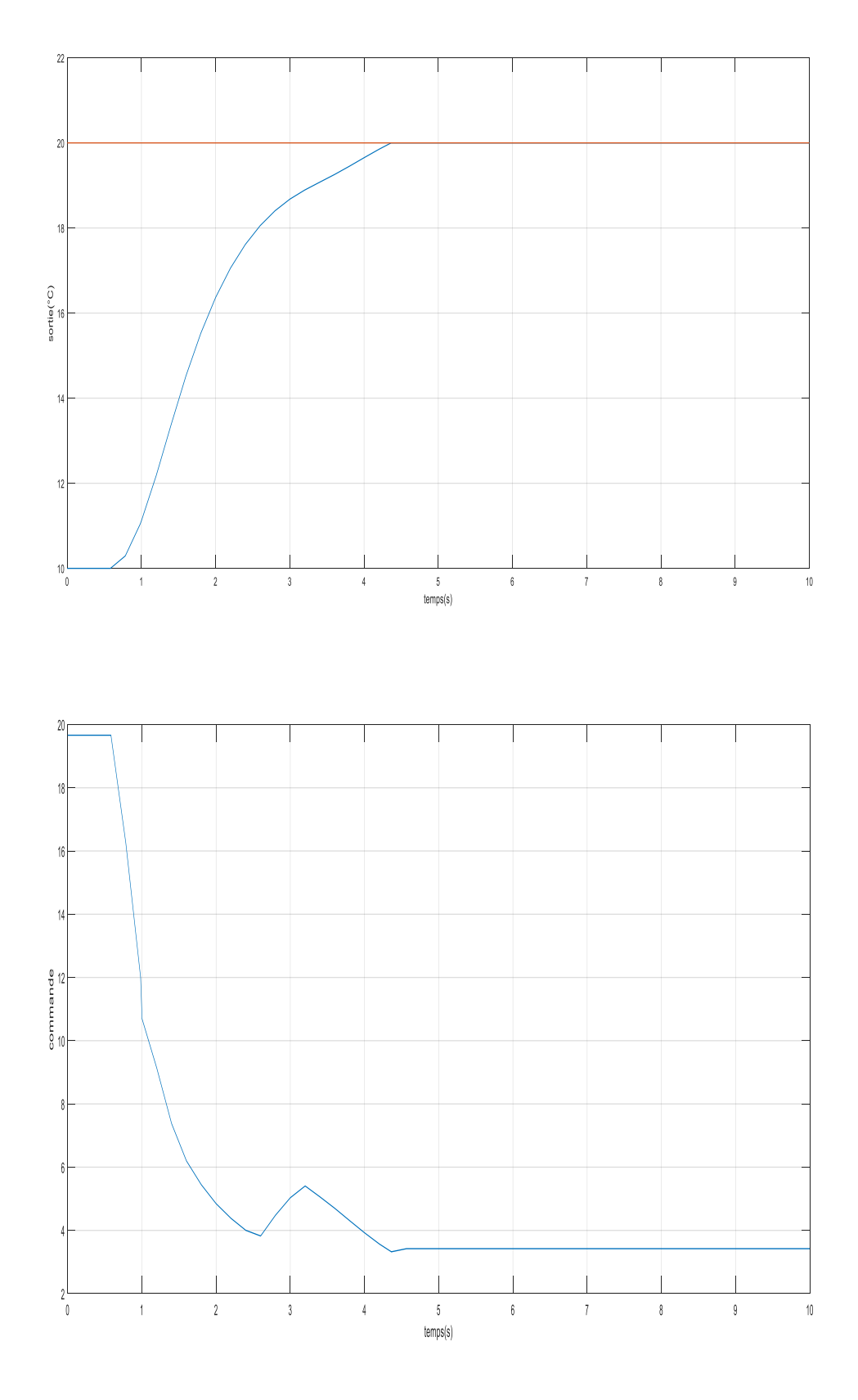

**Figure. II .7 :** Réponse etCommande pour un retard =0.5s.

Les mêmes observations pour un retard de 0.5s

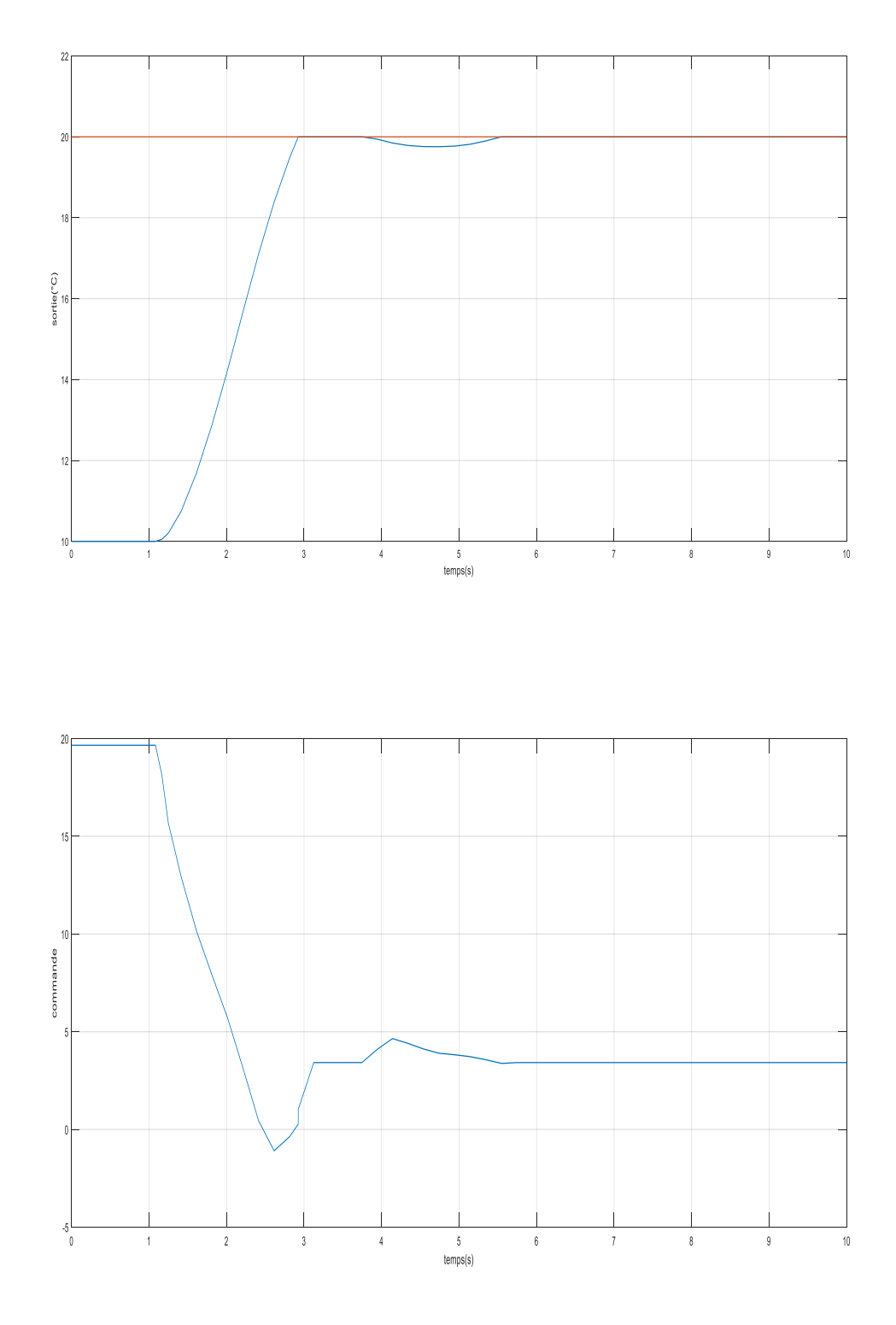

**Figure. II .8 :** Réponse etCommande pour un retard =1s.

En augmentant le temps de retard, on remarque que la température atteint la valeur désirée dans un temps assez court donc acceptable, de même pour la commande ceci montre que le régulateur floue réalise de bonnes performances dans le contrôle de la température.

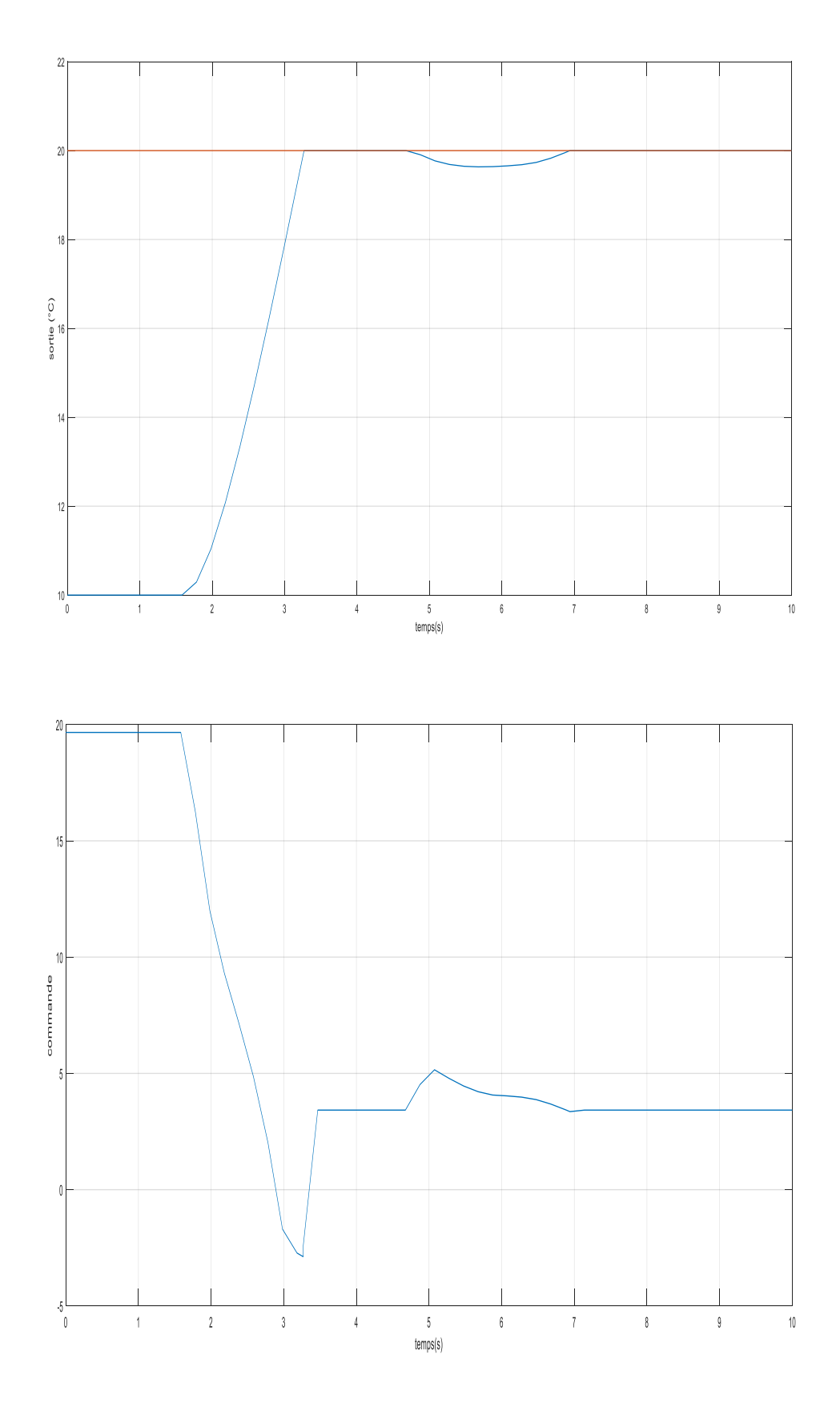

**Figure. II .9 :** Réponse etCommande pour un retard =1.5s.

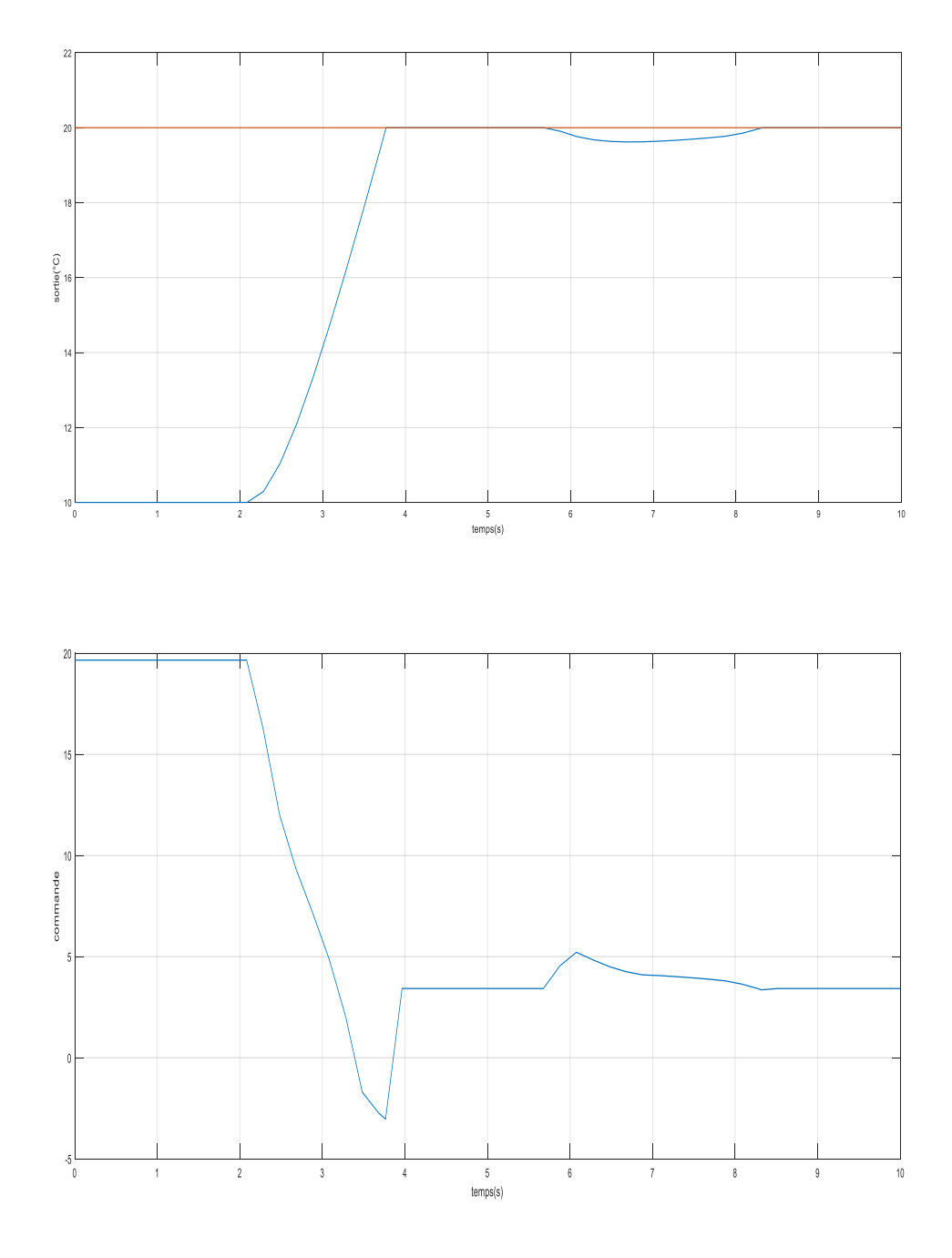

**Figure. II .10 :** Réponse etCommande pour un retard =2s.

#### **II.4. Conclusion :**

Dans ce chapitre que nous avons réservé à une application de la commande floue qu'on a réalisé sur une serre agricole, dans les résultats des simulations, on remarque que dans le signal de sortie il n'y a pas de dépassement ni oscillations et la consigne est atteinte en un temps court malgré la variation du retard prouvant la robustesse du régulateur floue.

L'ensemble du travail traité dans ce mémoire a pour but le contrôle de la température d'un système par logique floue.

Nous avons commencé par rappeler la théorie de logique floue, son histoire, sa définition et ses applications. L'accent a été particulièrement mis sur les différentes étapes dans le traitement d'un contrôleur flou. Pour montrer son utilité on a présenté un exemple simple dans lequel on montre l'efficacité de la commande floue par rapport à une commande classique PID.

Retenons que l'intérêt majeur de la logique floue en commande réside dans sa capacité à traduire une stratégie de contrôle en un ensemble de règles linguistiques facilement applicables.

Ensuite nous avons exposé notre travail qui consiste en la régulation de la température d'une serre. Les résultats de simulation que nous avons obtenus ont illustré l'efficacité de la commande floue à travers les caractéristiques de la réponse. Ce type de régulateur possède un meilleur temps de monté et une réponse rapide. Les résultats de simulation obtenus en variant le temps de retard montrent la robustesse du contrôleur floue.

# B i b l i o g r a p h i e

[1] A. Debouze, A. Kelaiaia," Commande floue des machines électrique," Mémoire de Master, Université des Science et de la Technologie 8Mai 1945 - Guelma, 2019.

[2] Introduction à la logique floue, P. Borne, J. Rozinoer, J.Y. Dieulot, L. Dubois, Editions Technip.

[3] F. Bourahla, " La logique Floue," cours,Université des Sciences et de laTechnologie Houari Boumediene USTHB, 1999/2000.

- [4] S. Belhouane, "Étude et simulation d'une régulation thermique par la logique floue," Mémoire de Master en électronique, Université Abderrahmane Mira - Bejaia, 2014. [5]ManuelaSechilariu, Fabrice Locment, dans Urban DC Microgrid, 2016
- [6] S. Tamert, G. Torchiat, "Autopilotage Vectoriel d'une Machine Asynchrone par la Commande floue," Mémoire de master en électrotechnique, Université Abderrahmane Mira - Bejaia, 2013.

[7] I. Bouba, R. Ounis, "Commande de la température d'eau d'un bain par un contrôleur à Logique Floue," Mémoire de master en Informatique Industrielle, Université Larbi Ben Mhidi - Oum el Bouaghi, 2010.

[8[\]http://www.ferdinandpiette.com/blog/2011/08/la-logique-floue-interets-et-limites/](http://www.ferdinandpiette.com/blog/2011/08/la-logique-floue-interets-et-limites/), consulté le20 Mai 2020

[9] H, R.Ramahatra , " Régulation de la Température d'une Serre Horticole Par Logique Floue," Mémoire de fin d'étude, Université D'Antananarivo Ecole Supérieure Polytechnique D'Antananarivo - N° d'ordre : 10/EN/EA/07 - 2007.

[10] Z. Ben Saidj, " Gestion d'une serre agricole à base d'ARDUINO," Mémoire de Master en électronique, Université Mouloud Mammeri De Tizi-Ouzou, 2018

[11] A. Bouisfi, Y. Belrhali, " Etude en Simulation d'une Régulation Thermique par Logique floue," Mémoire de Master, Université sidi Mohamed ben Abdellah, Ecole Supérieurede Technologie - Fès, 2010.

[12] https://fr.wikipedia.org/w/index.php?Title=Serre&oldid=167658215 ».Consulté le 15 juin 2020

[13] J.--S. Roger Jang, "ANFIS: Adaptive--network-- based fuzzy inference systems," IEEE Trans. on System, Man and Cybernetics, Vol. 23, No. 3, pp. 665-685,

May/June, 1993.

[14] S.Benzenati, M. Rabiai, " Commande floue d'un moteur à courant continu à Excitationséparée," Mémoire de fin de cycle, Université Abderrahmane Mira –

Bejaia, Faculté de technologie ,2013.

#### **الملخص:**

 **أولا:** قمنا بتغطية أساسيات المنطق الضبابي ونطاق هذا األمر. ثم نعرض كفاءة وحدة التحكم الغامضة في مثال نقارن نتيجة الأخير بنتيجة منظم مشتق متكامل متناسب كلاسيكي (PID).

**ثانياا:** نحن نتعامل مع تطبيق لألمر الغامض علي بيت زراعي بعد نمذجة النظام نقوم بمحاكاته باستخدام برنامج " Matlab/SIMULINK" أظهرت نتائج المحاكاة التي حصلنا عليها كفاءة التحكم الضبابي من خلال خصائص االستجابة هذا النوع من المنظمين لديه وقت صعود أفضل واستجابة سريعة. تظهر نتائج المحاكاة التي تم الحصول عليها من خالل تغيير وقت التأخير متانة وحدة التحكم الضبابية.

#### **Résumé :**

Dans ce travail en premier temps **:** nous avons traité les principes de base de la logique floue et le champ d'application de cette commande. Ensuite nous montrons l'efficacité du contrôleur flou sur un exemple que nous comparons le résultat de ce dernier avec celui d'un régulateur classique proportionnelle intégrale dérivé (PID).

**En deuxième temps :** nous traitons une application de la commande floue sur une serre agricole, après la modélisation du système on réaliser sa simulation avec le logiciel "Matlab /SIMULINK". Les résultats de simulation que nous avons obtenus ont illustré l'efficacité de la commande floue à travers les caractéristiques de la réponse. Ce type de régulateur possède un meilleur temps de monté et une réponse rapide. Les résultats de simulation obtenus en variant le temps de retard montrent la robustesse du contrôleur floue.

#### **Abstract:**

In this work, first we covered the basics of fuzzy logic and the scope of this command. Then we show the efficiency of the fuzzy controller on an example that we compare the result of the latter with that of a classical proportional integral derivative (PID) regulator.

**Secondly:** we are dealing with an application of the fuzzy command on an agricultural greenhouse, after the modeling of the system; we perform its simulation with the "Matlab/SIMULINK" software. The simulation results we obtained illustrated the efficiency of fuzzy control through the characteristics of the response. This type of regulator has a better rise and a quick response. The simulation results obtained by varying the delay time show the robustness of the fuzzy controller.